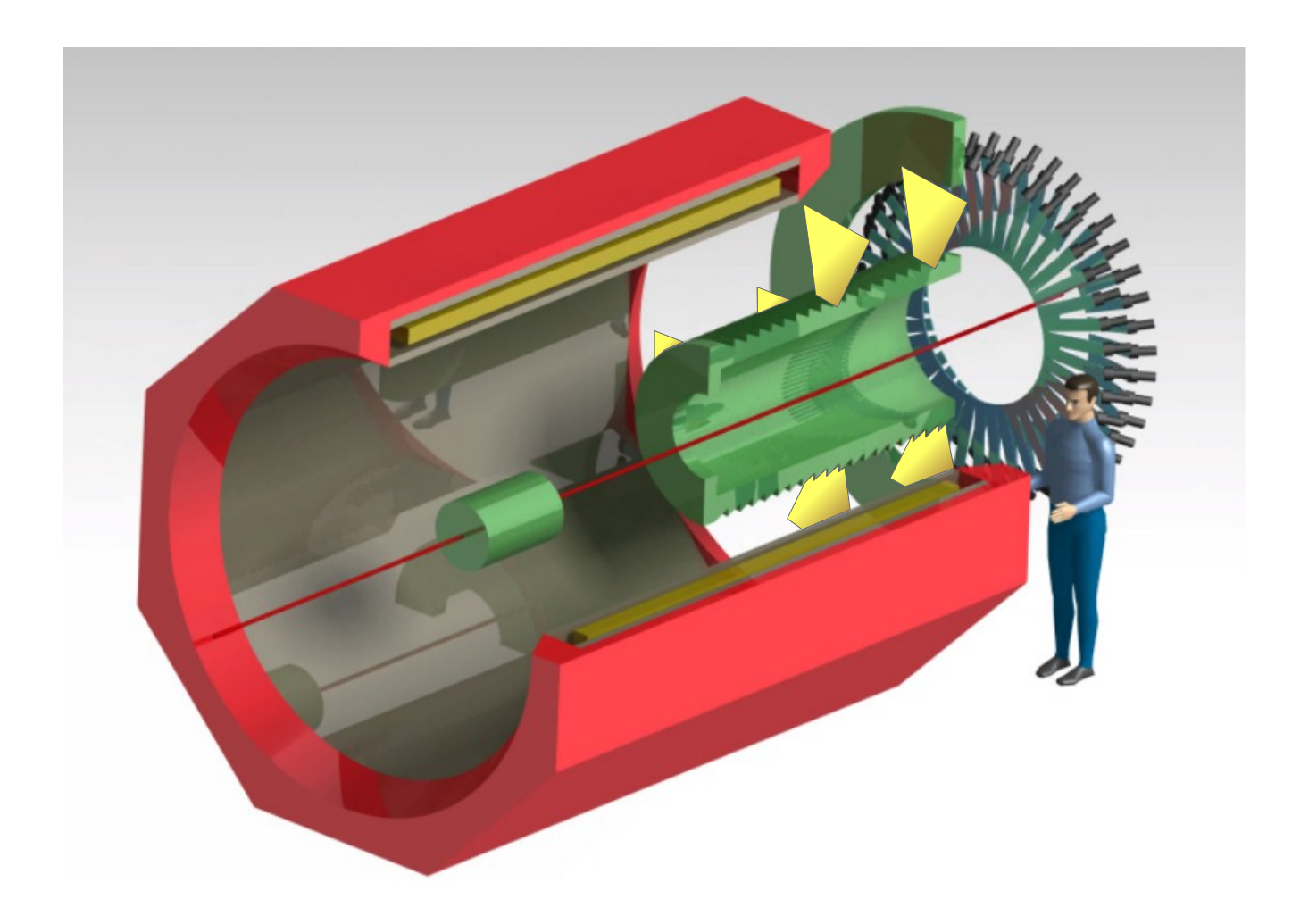

#### Parameterization-based tracking for the P2 experiment

Iurii Sorokin

Institut für Kernphysik Mainz / PRISMA Cluster of Excellence

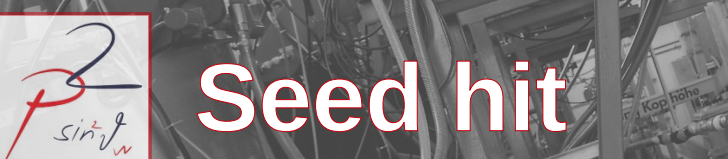

DPG 2016, Hamburg

# plane parely plane 2 plane 3

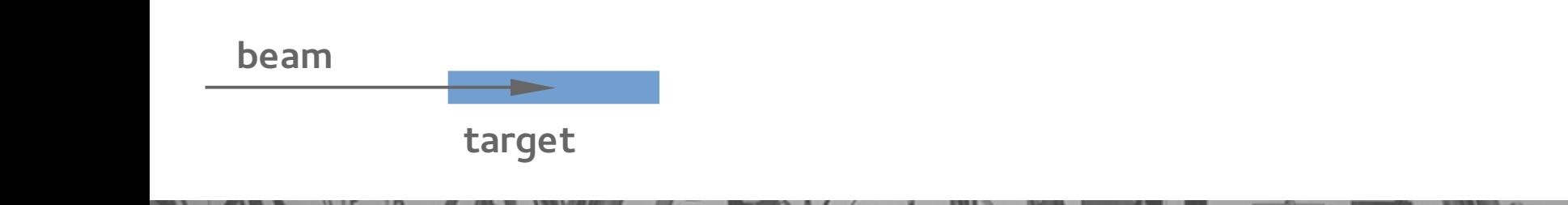

### **The problem of track reconstruction**

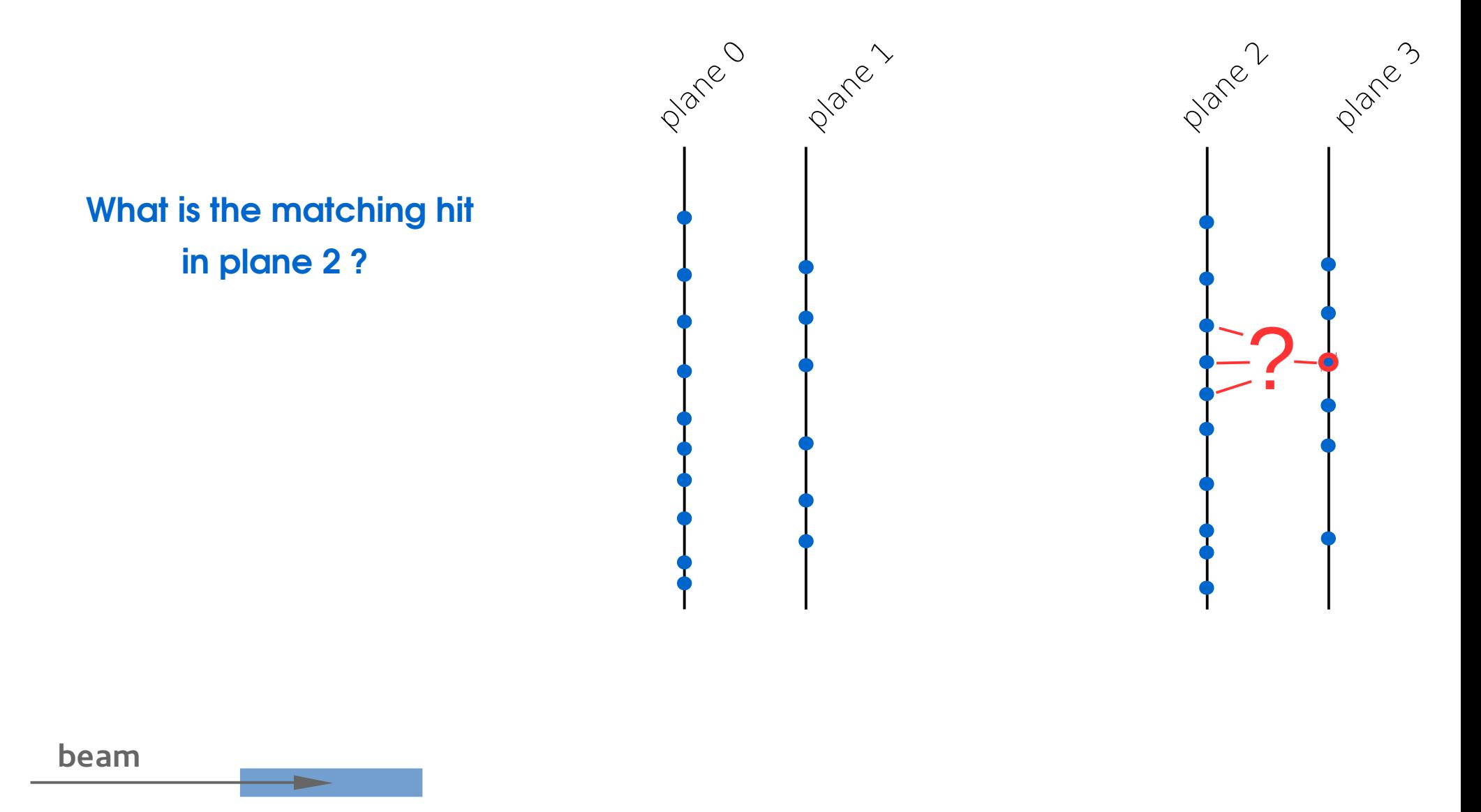

**target**

DPG 2016, Hamburg

sint

### **Search window from extrapolation**

 $sin^2$ 

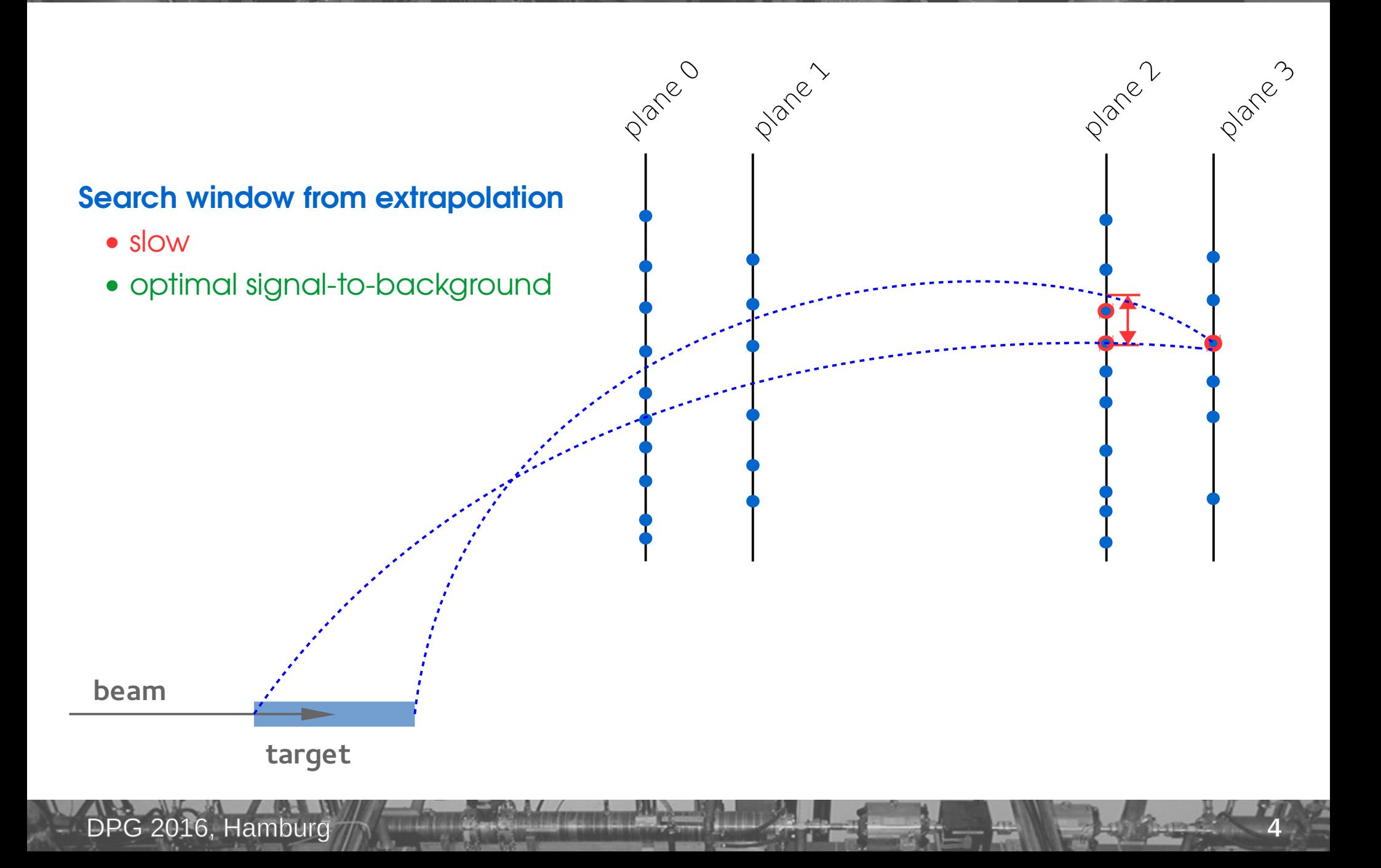

### **Search window from parameterization**

#### **Parameterized search window**

• fast

sint

• optimal signal-to-background

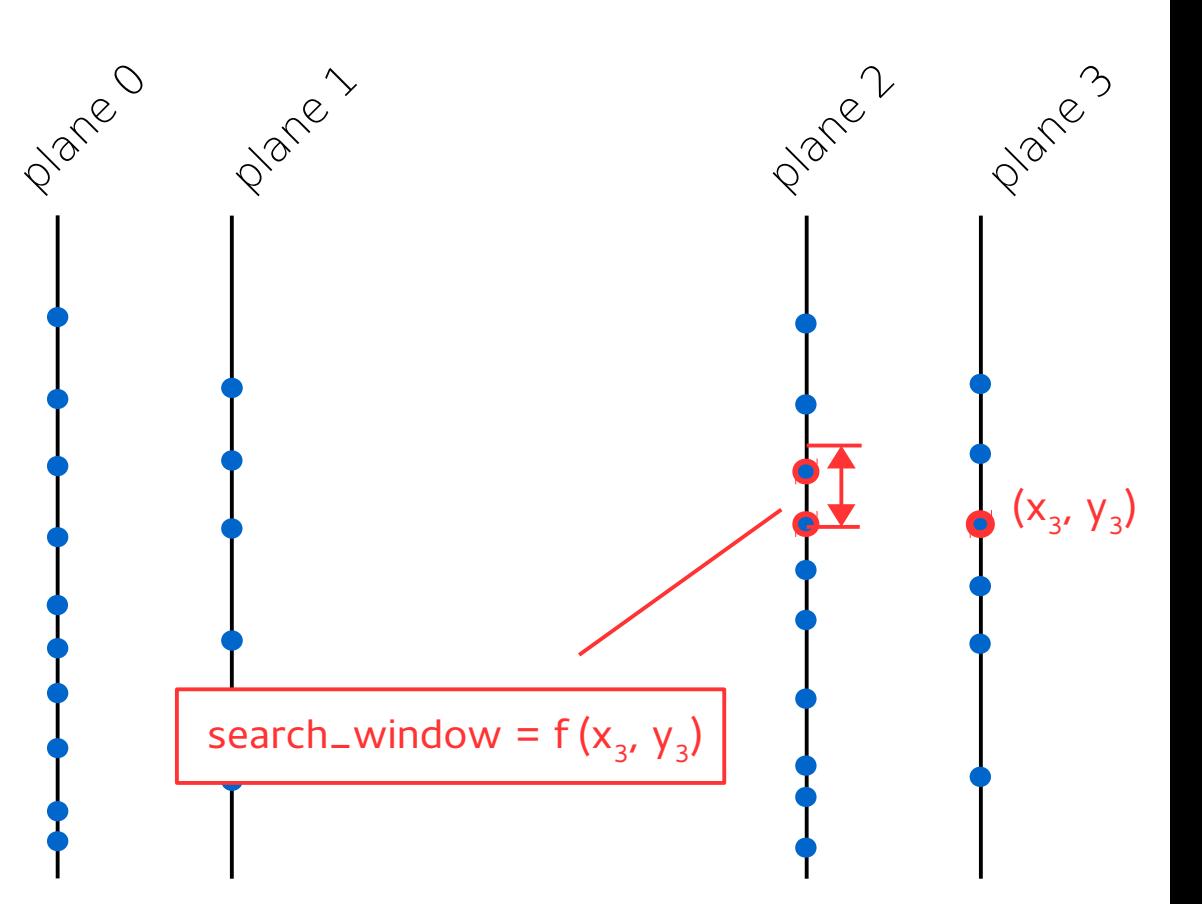

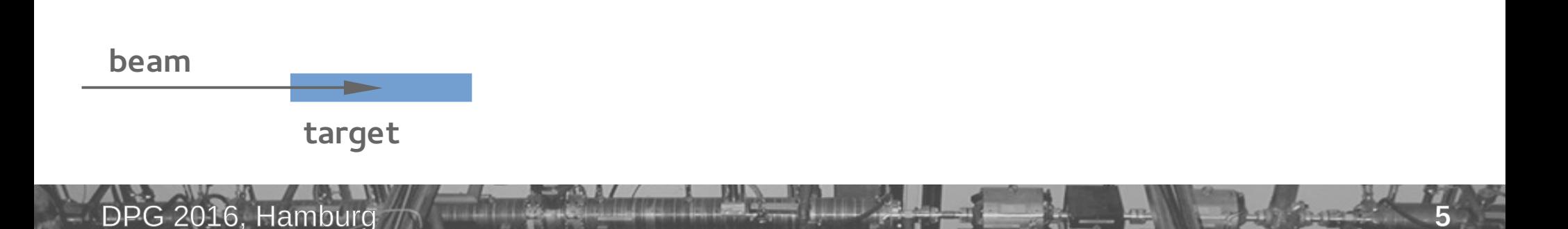

#### **How to find the optimal search window?** sing

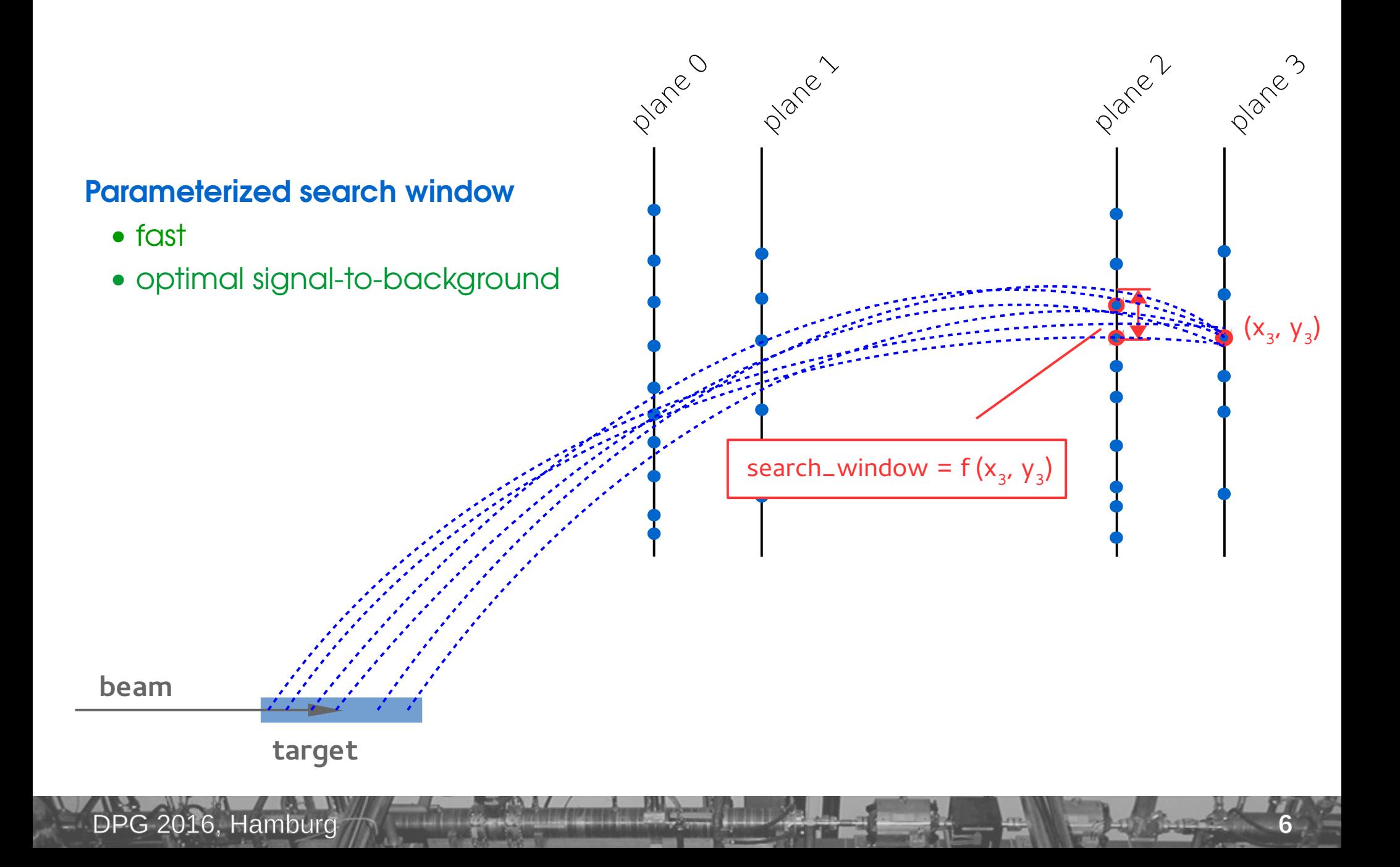

# **Transverse view**

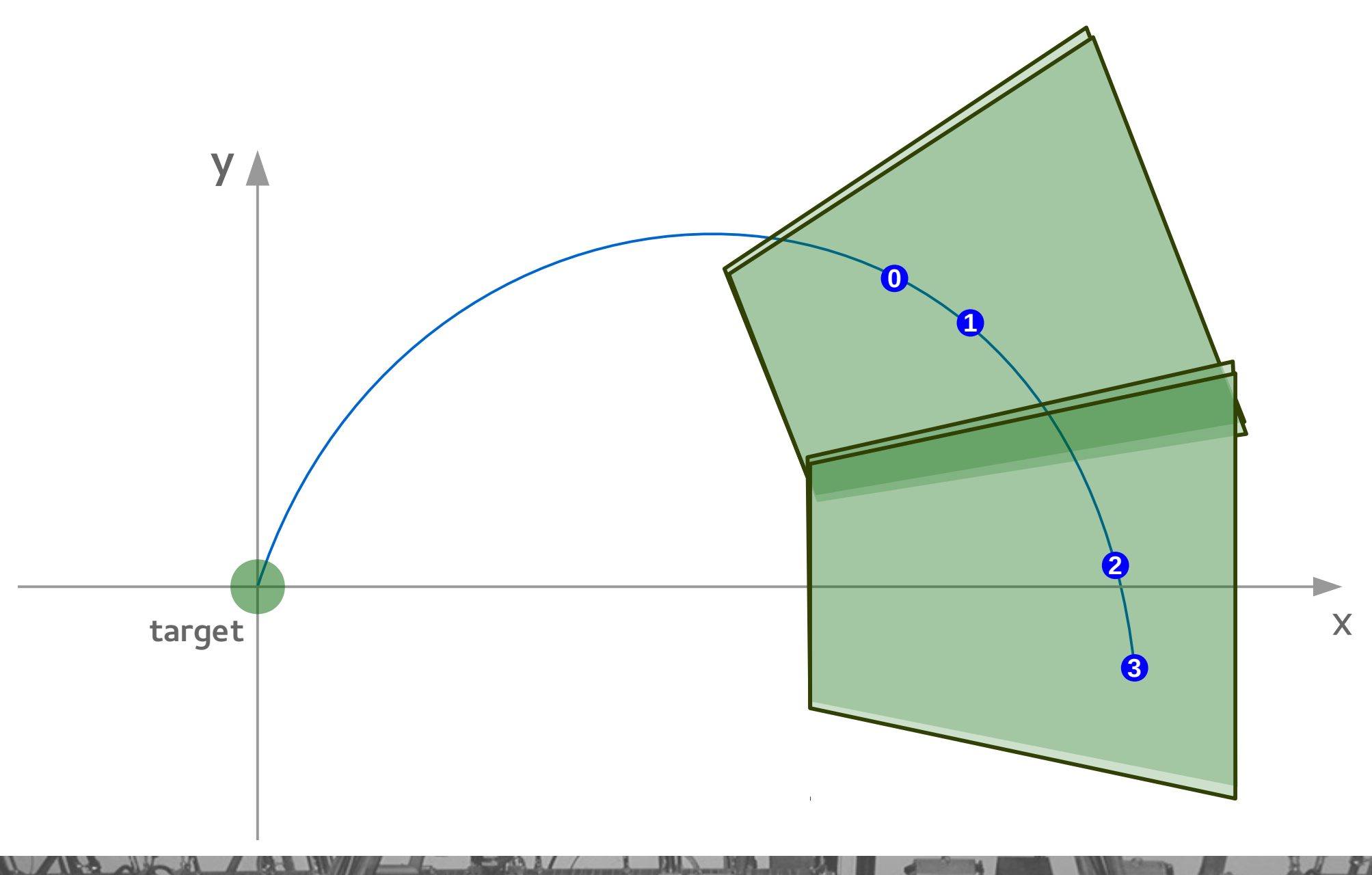

DPG 2016, Hamburg

**Transverse view**

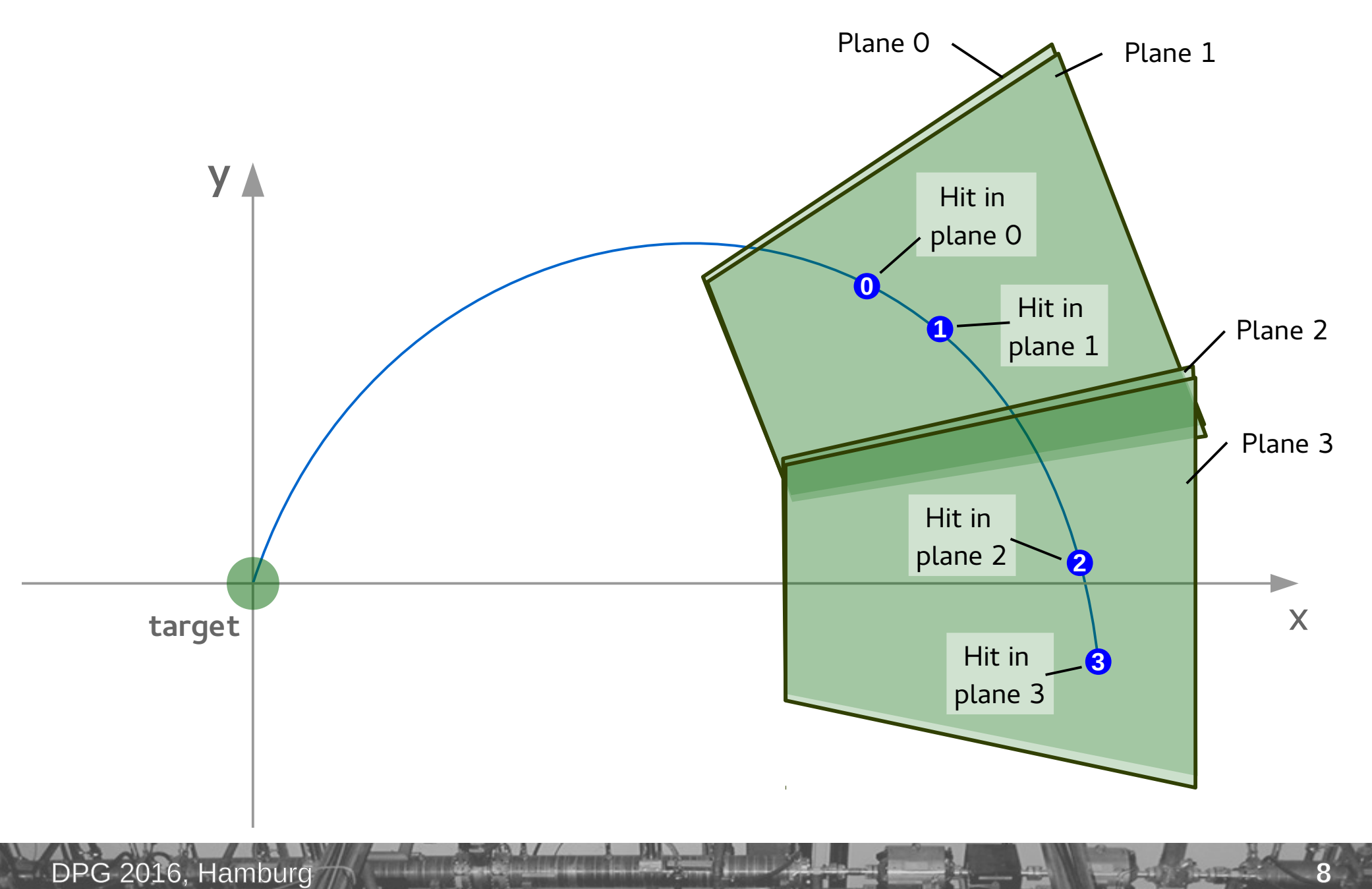

sint

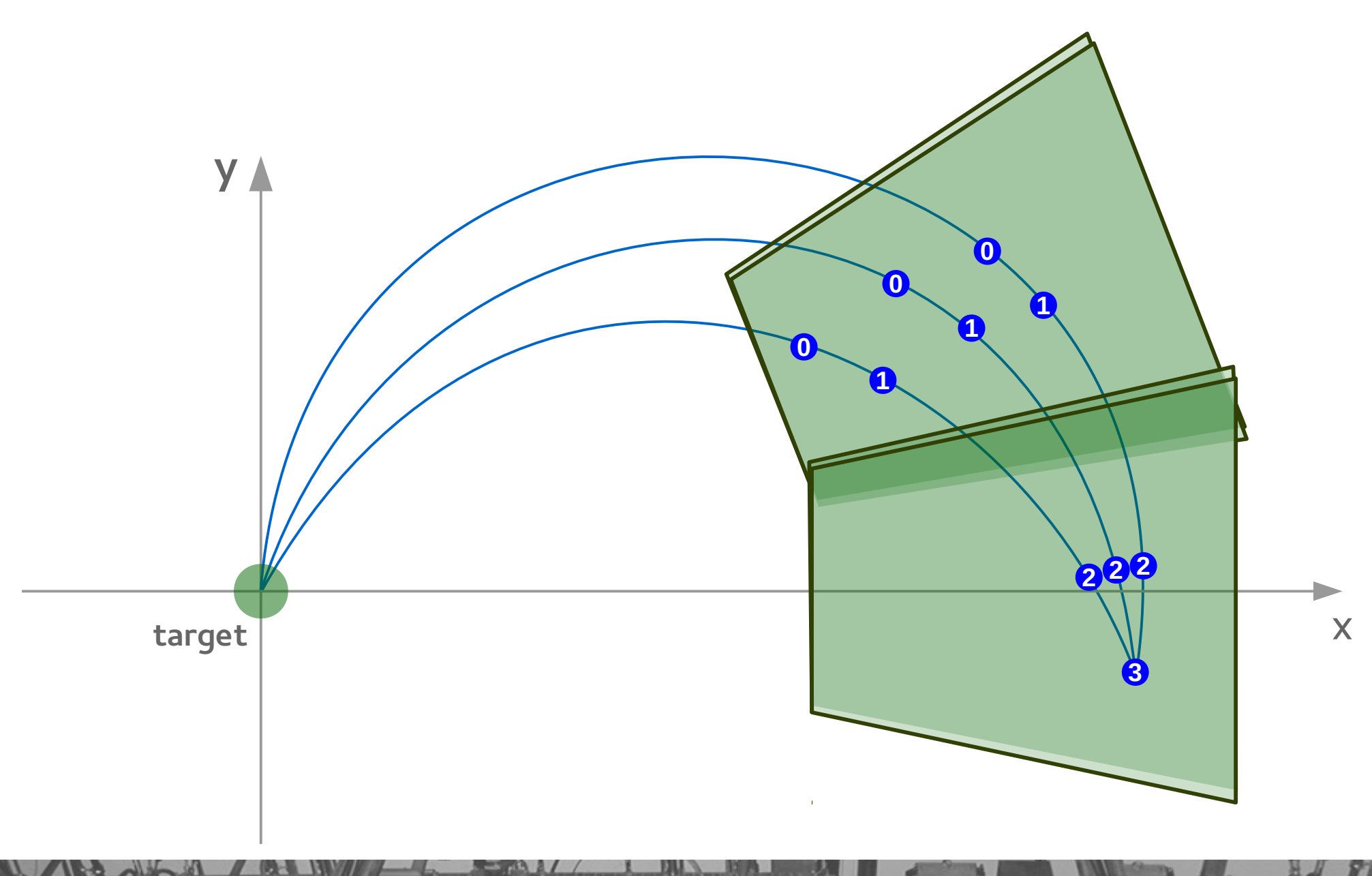

DPG 2016, Hamburg

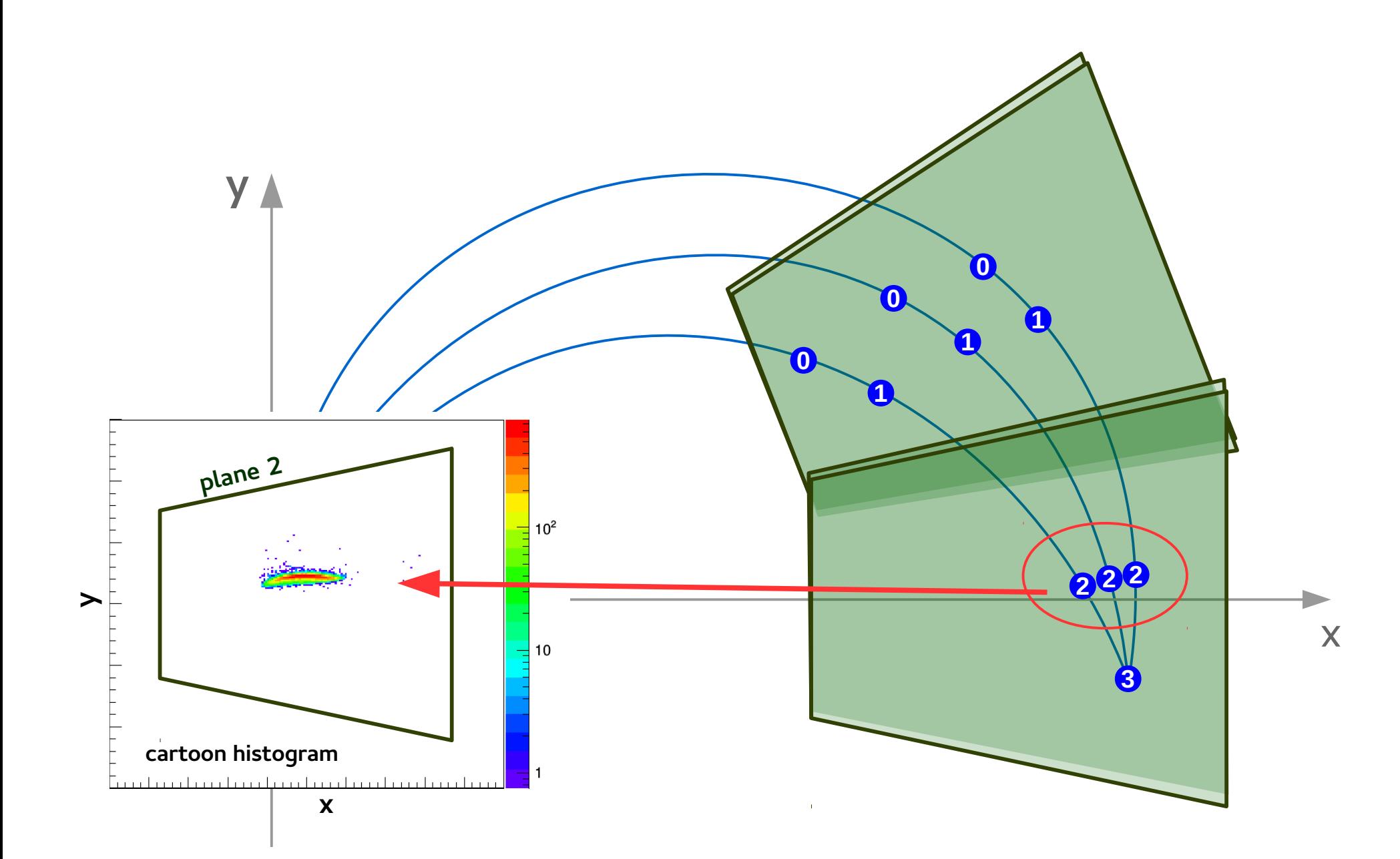

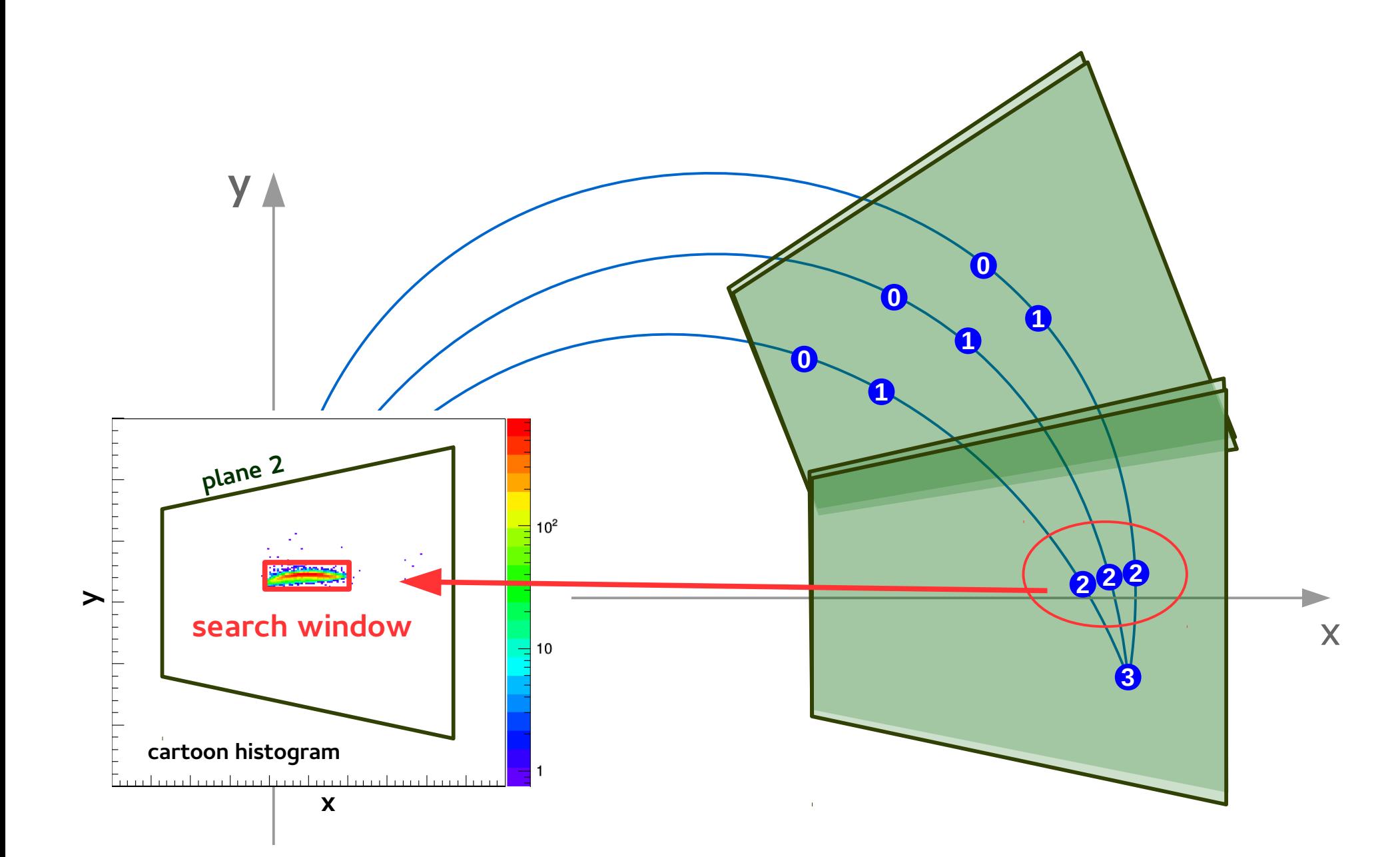

DPG 2016, Hamburg

#### **Track reconstruction using the search window**

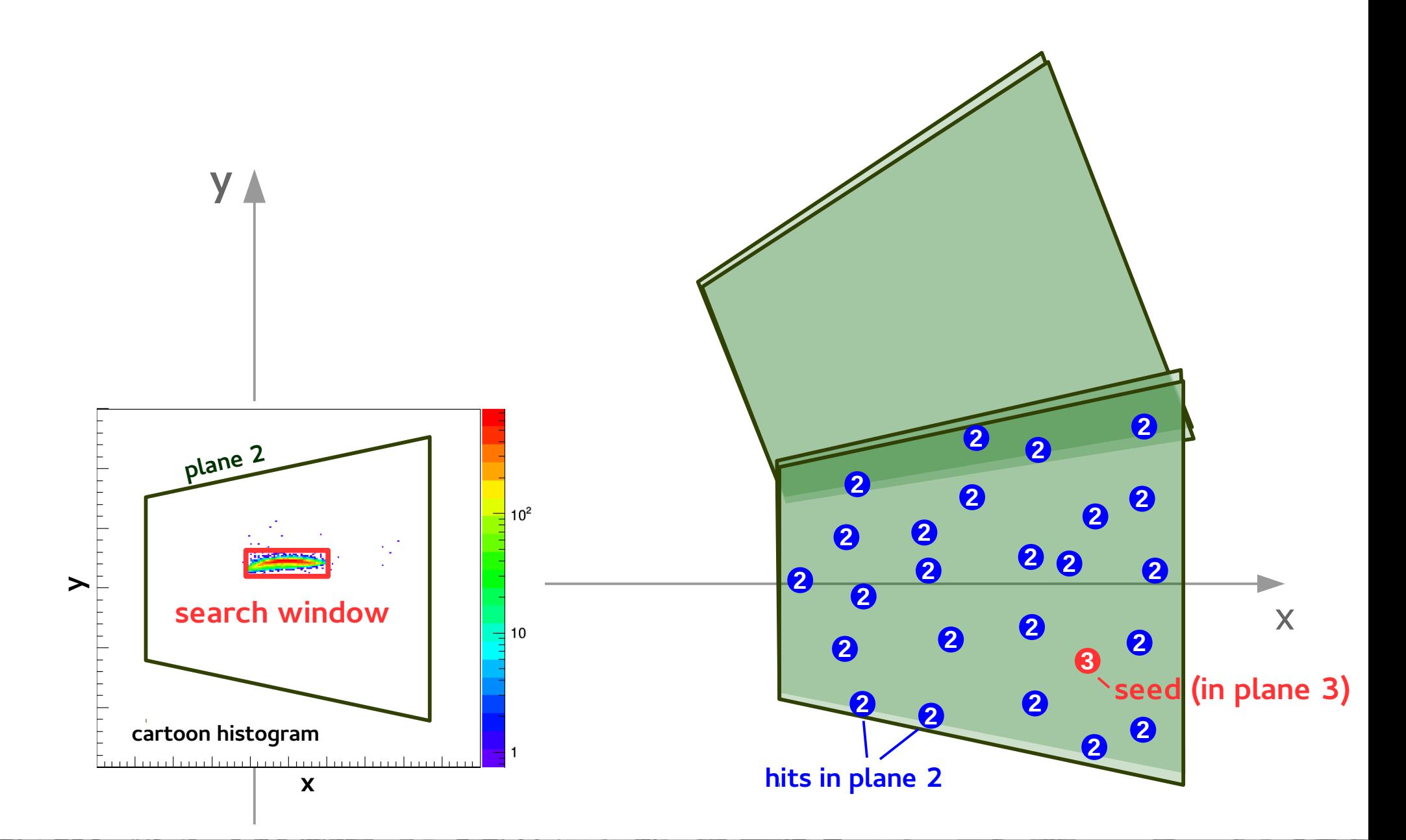

DPG 2016, Hamburg

 $sin^2$ 

#### **Track reconstruction using the search window**

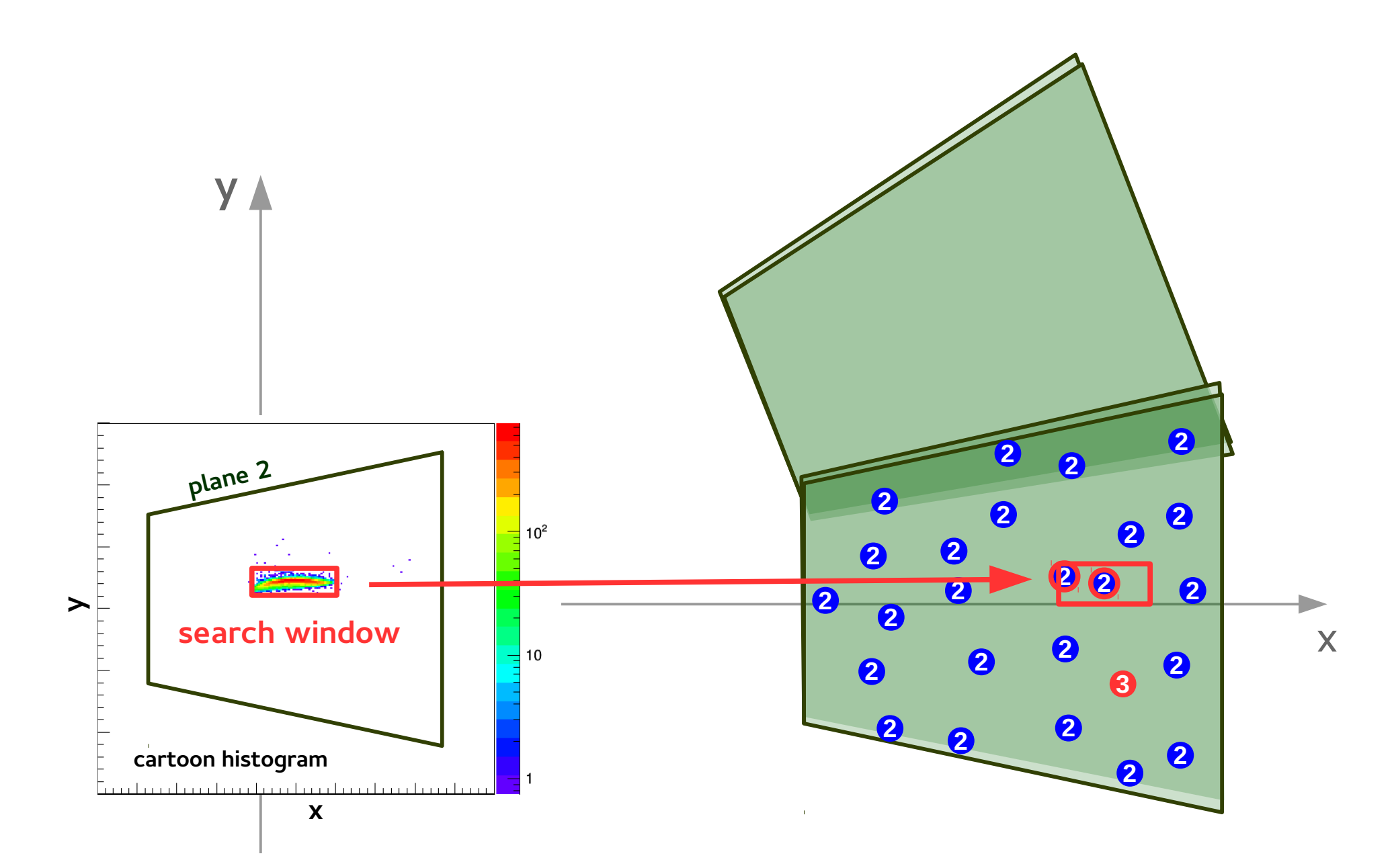

DPG 2016, Hamburg

 $sin^2$ 

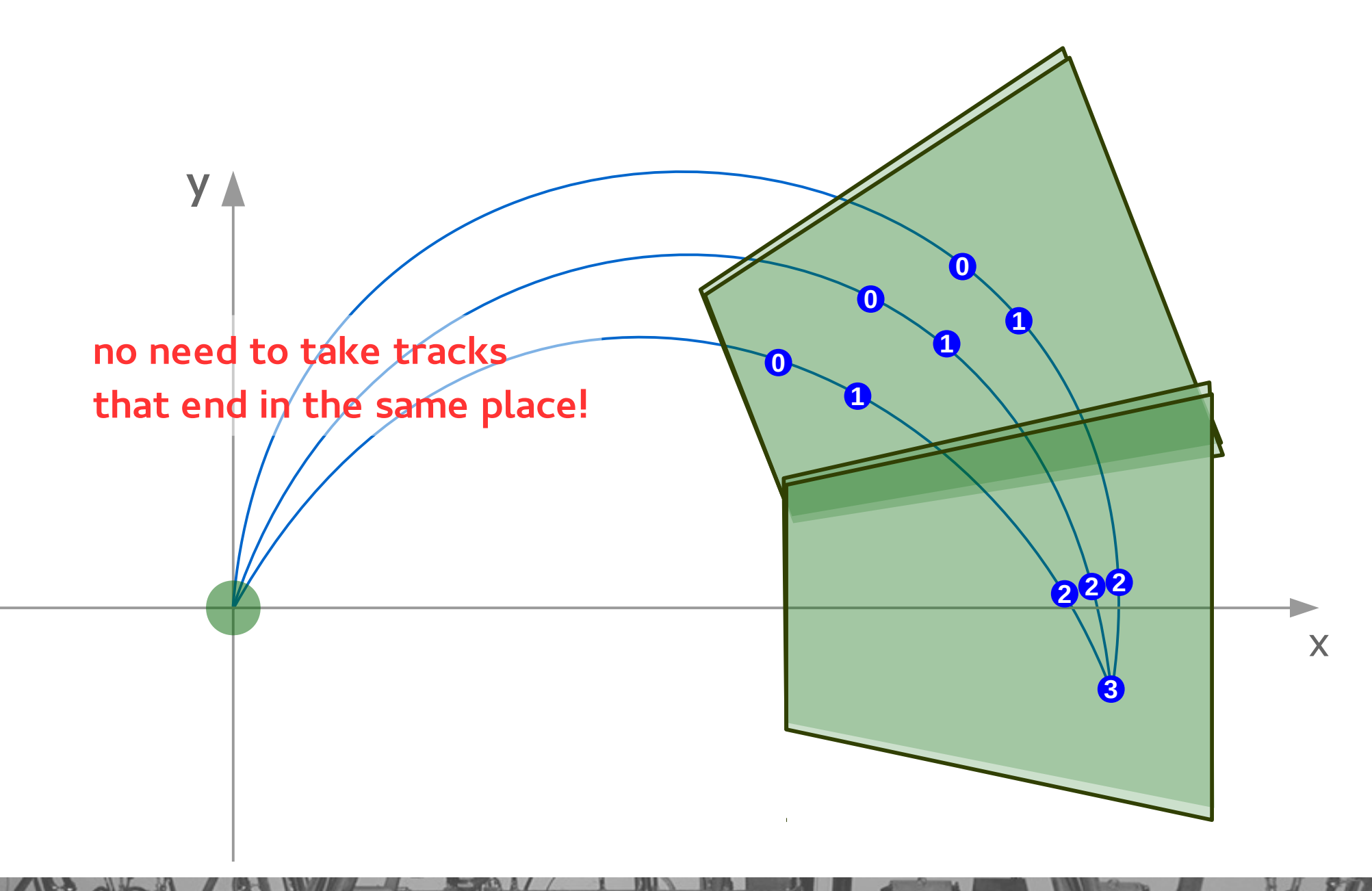

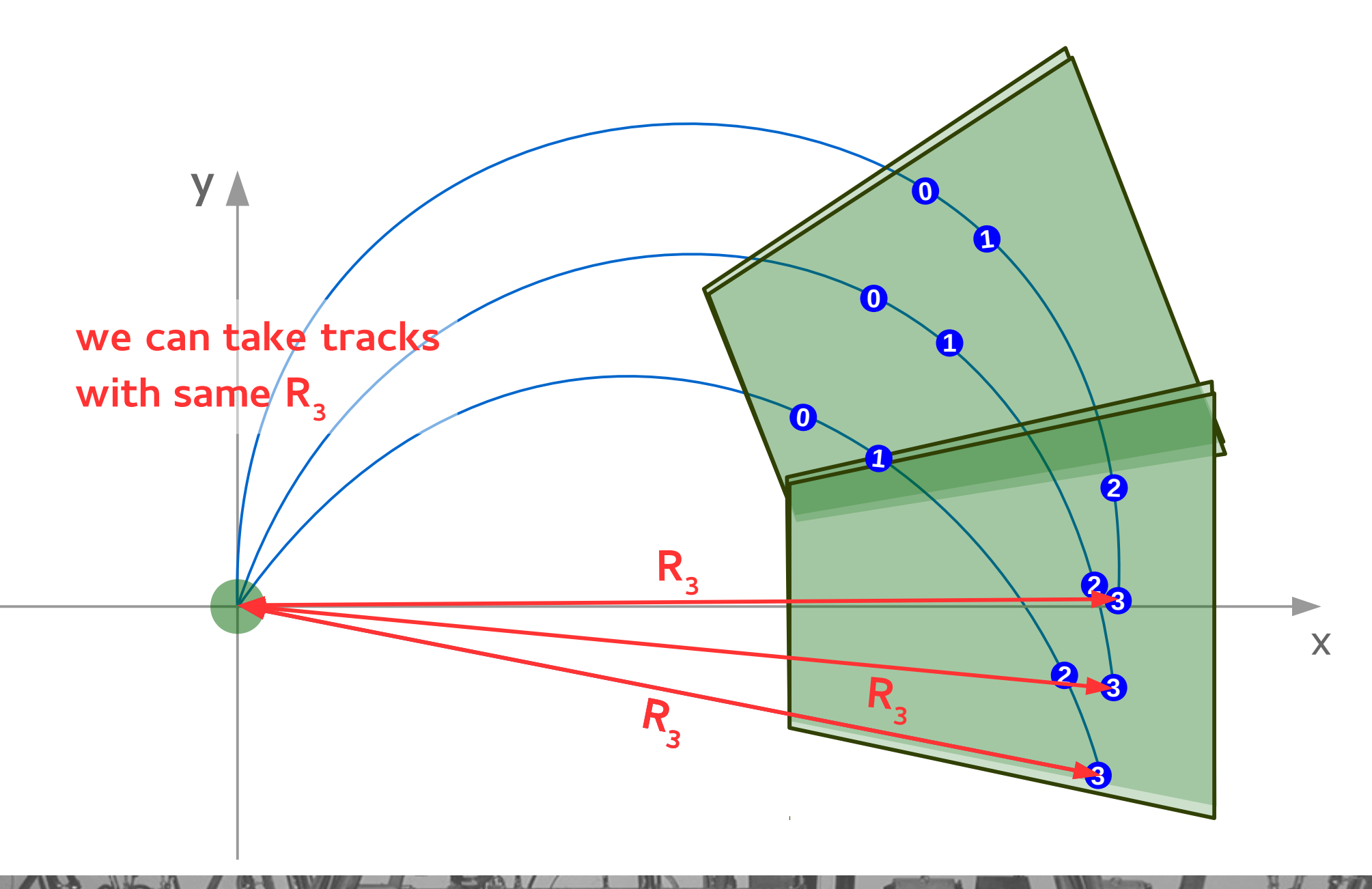

DPG 2016, Hamburg

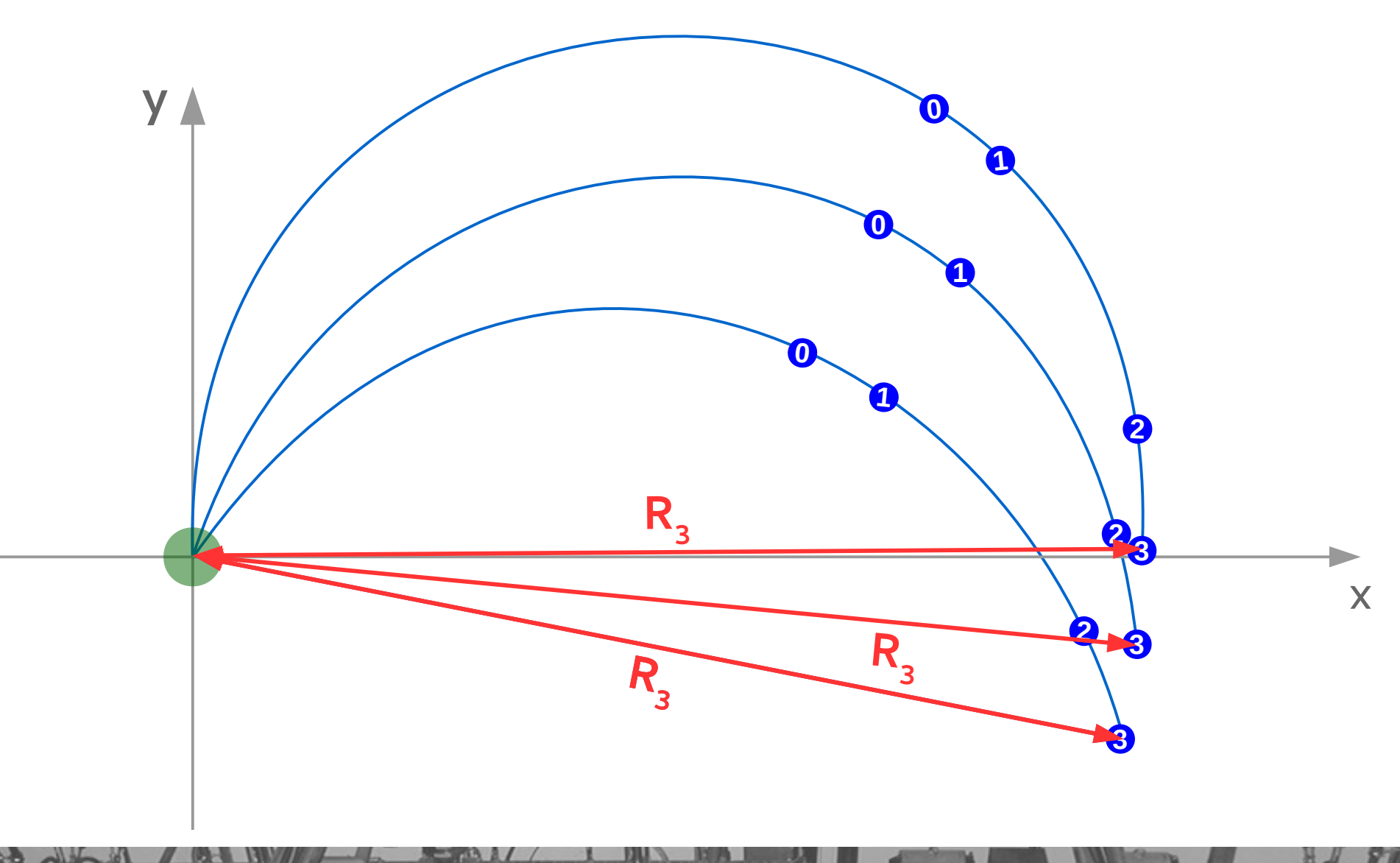

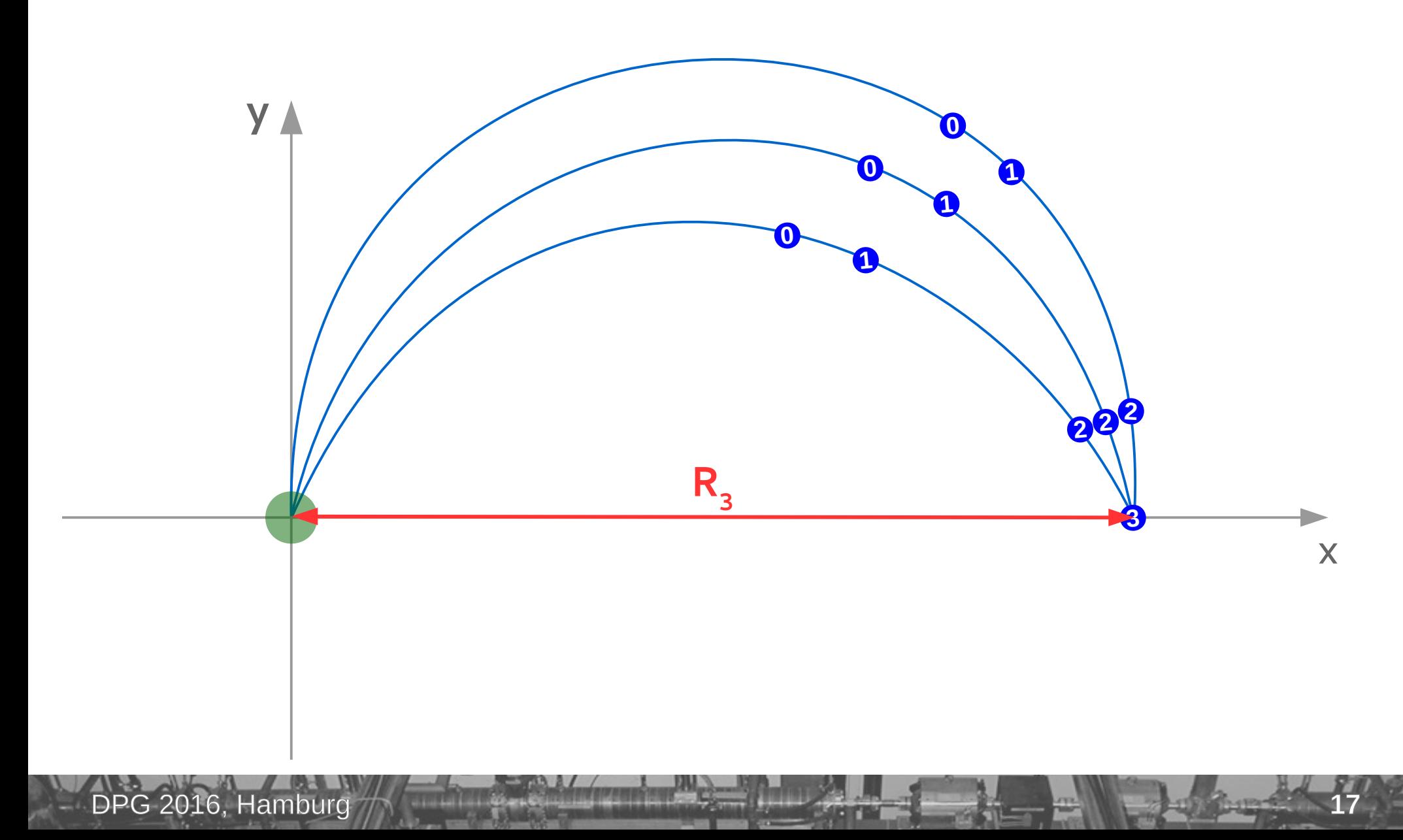

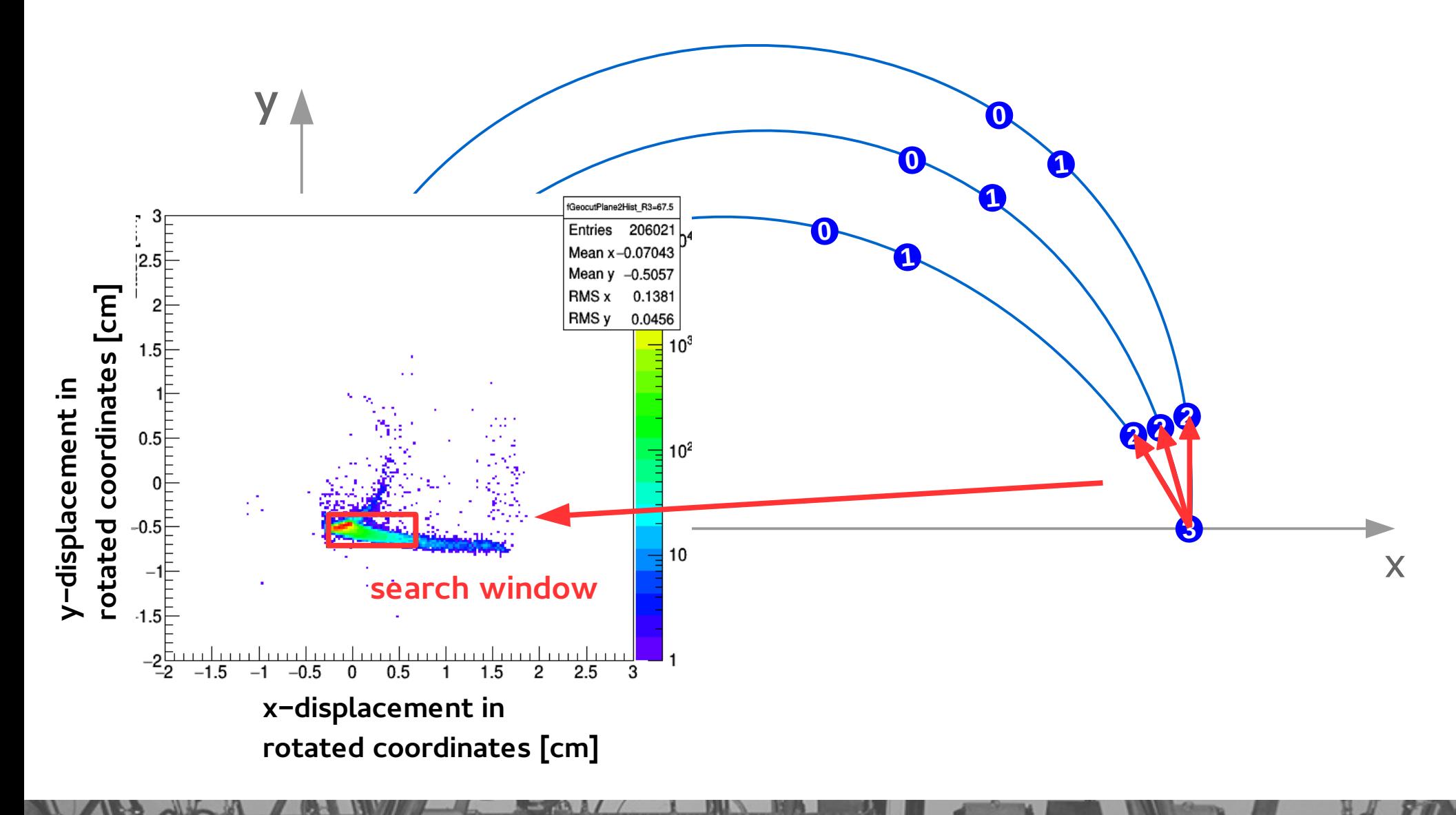

# Search window for various R<sub>3</sub><sup>1</sup>

#### **Three arbitrarily selected bins:**

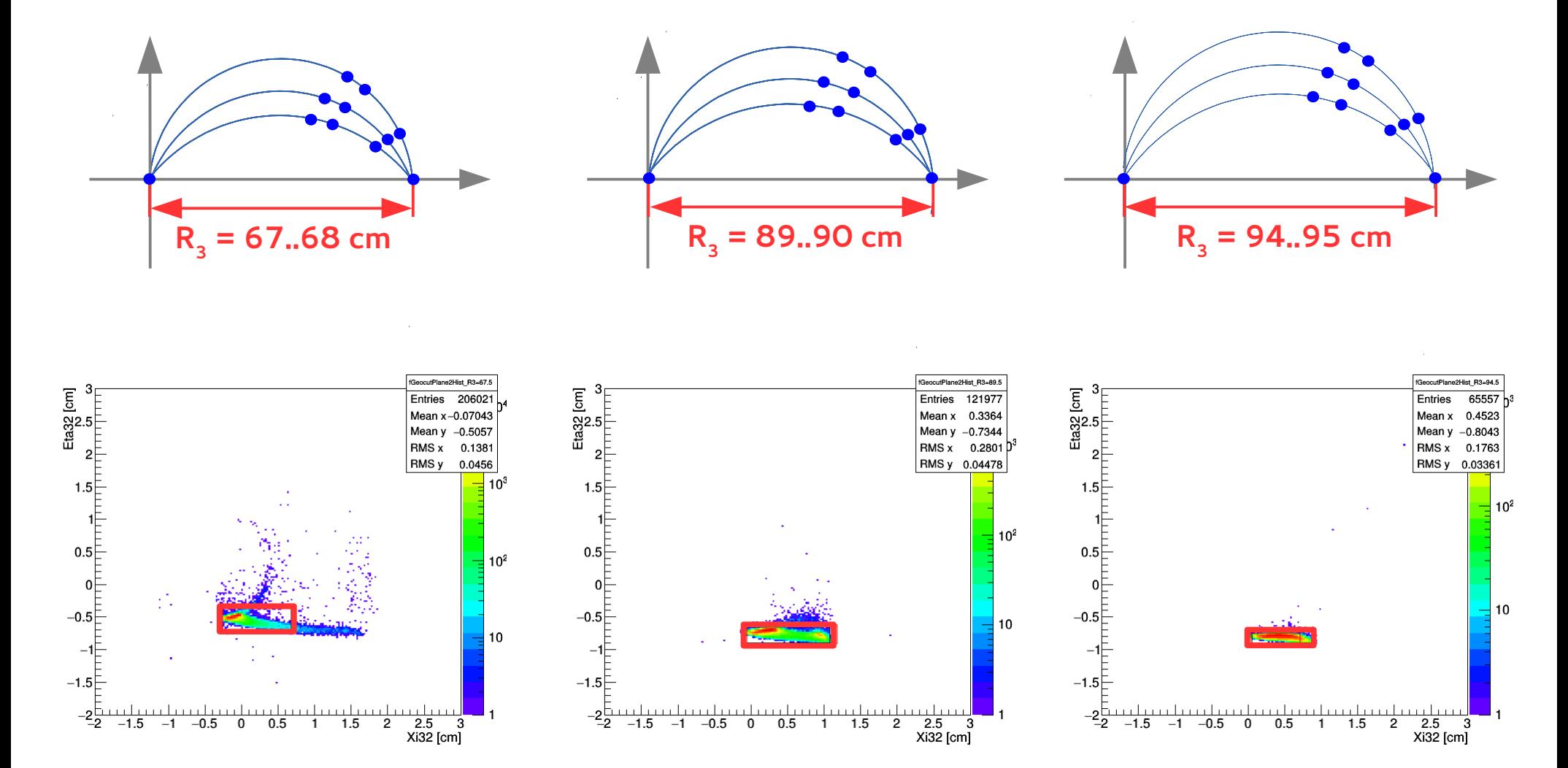

# Search window for various R<sub>3</sub>

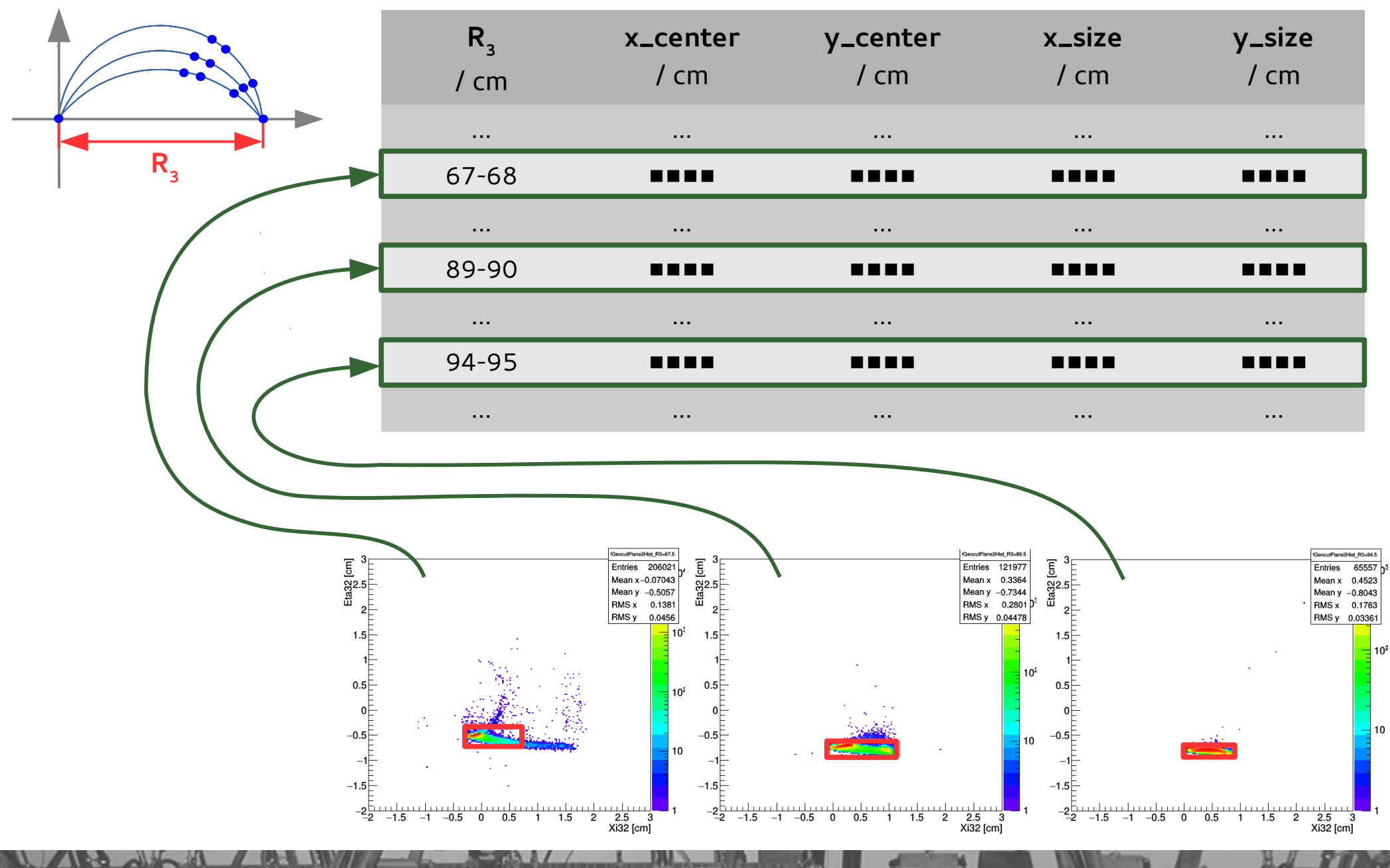

# **Search window as a function of R<sup>3</sup>**

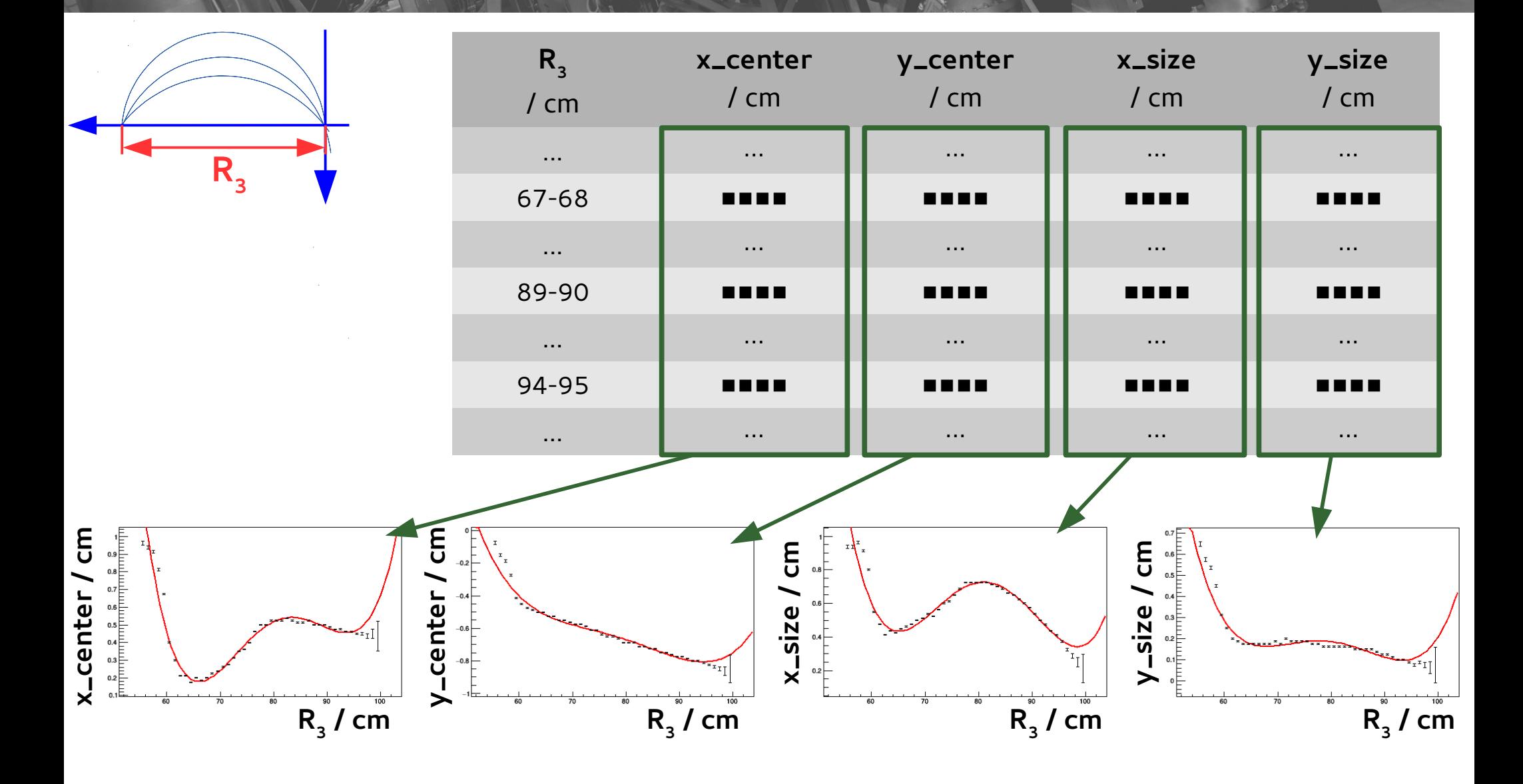

DPG 2016, Hamburg

# **Search window as a function of R<sup>3</sup>**

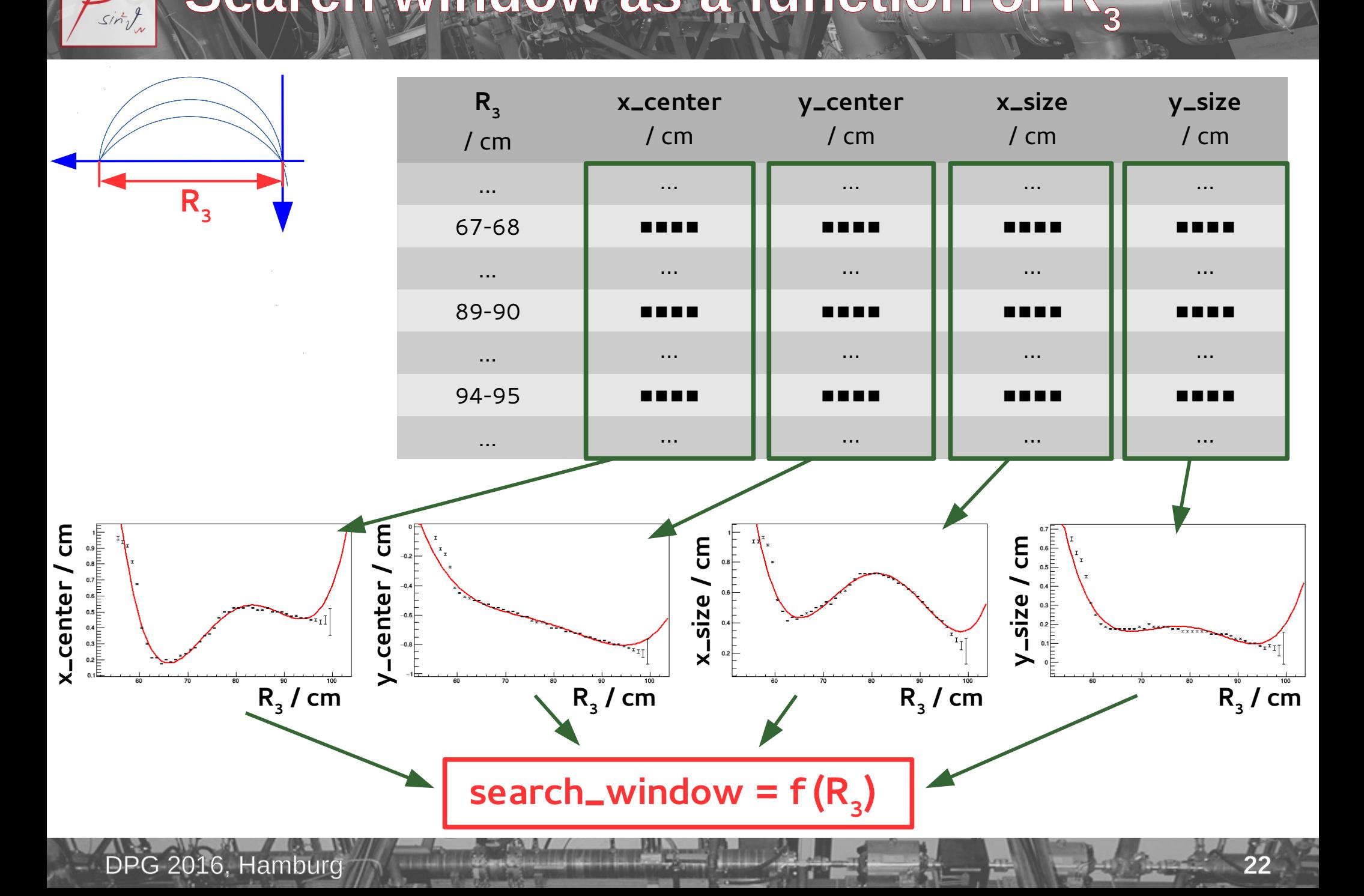

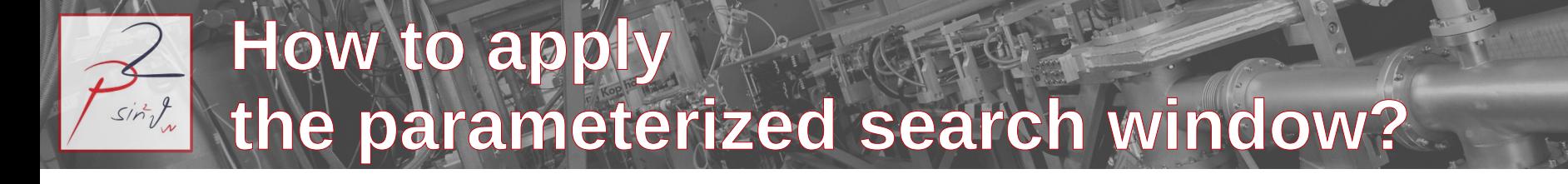

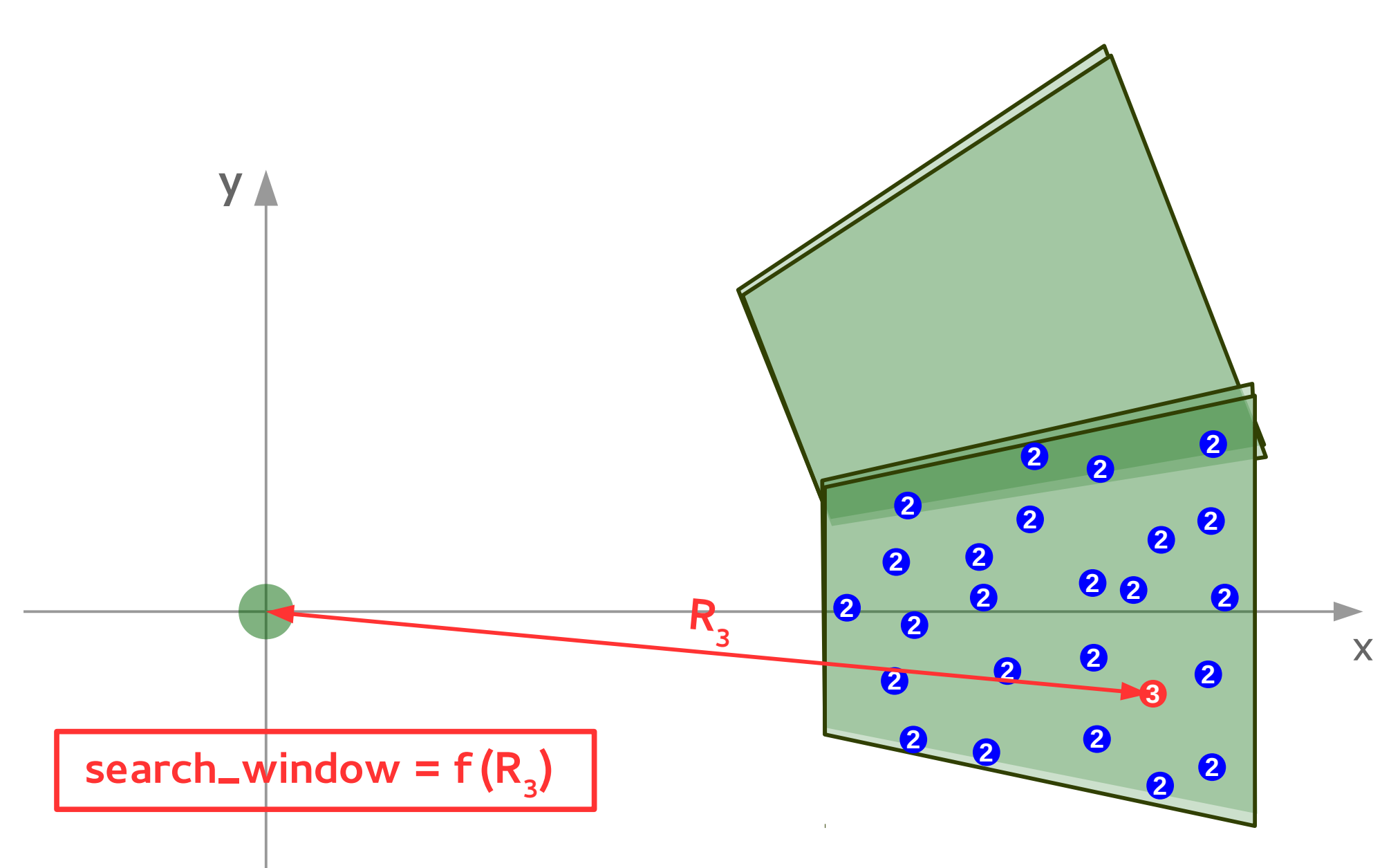

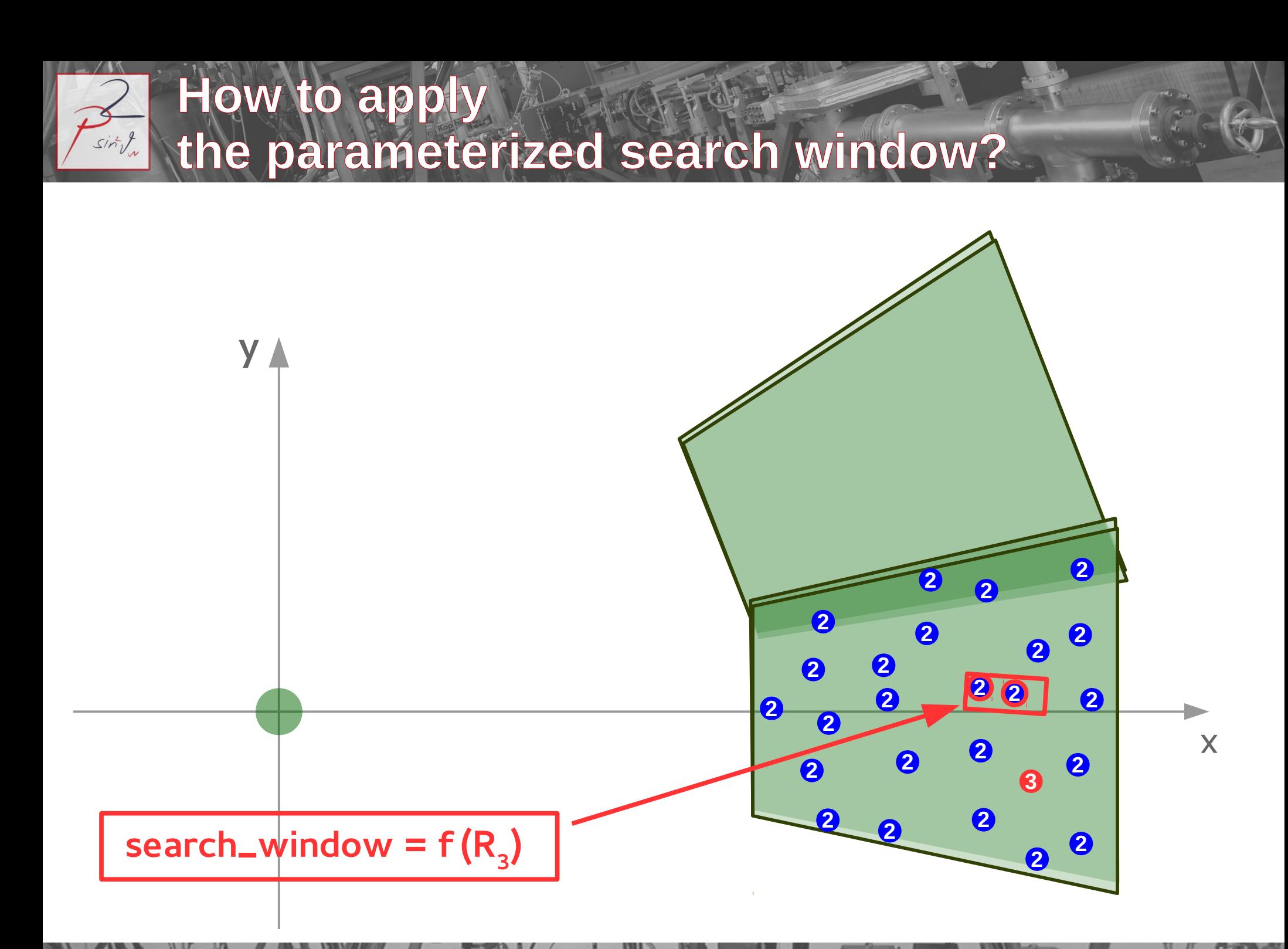

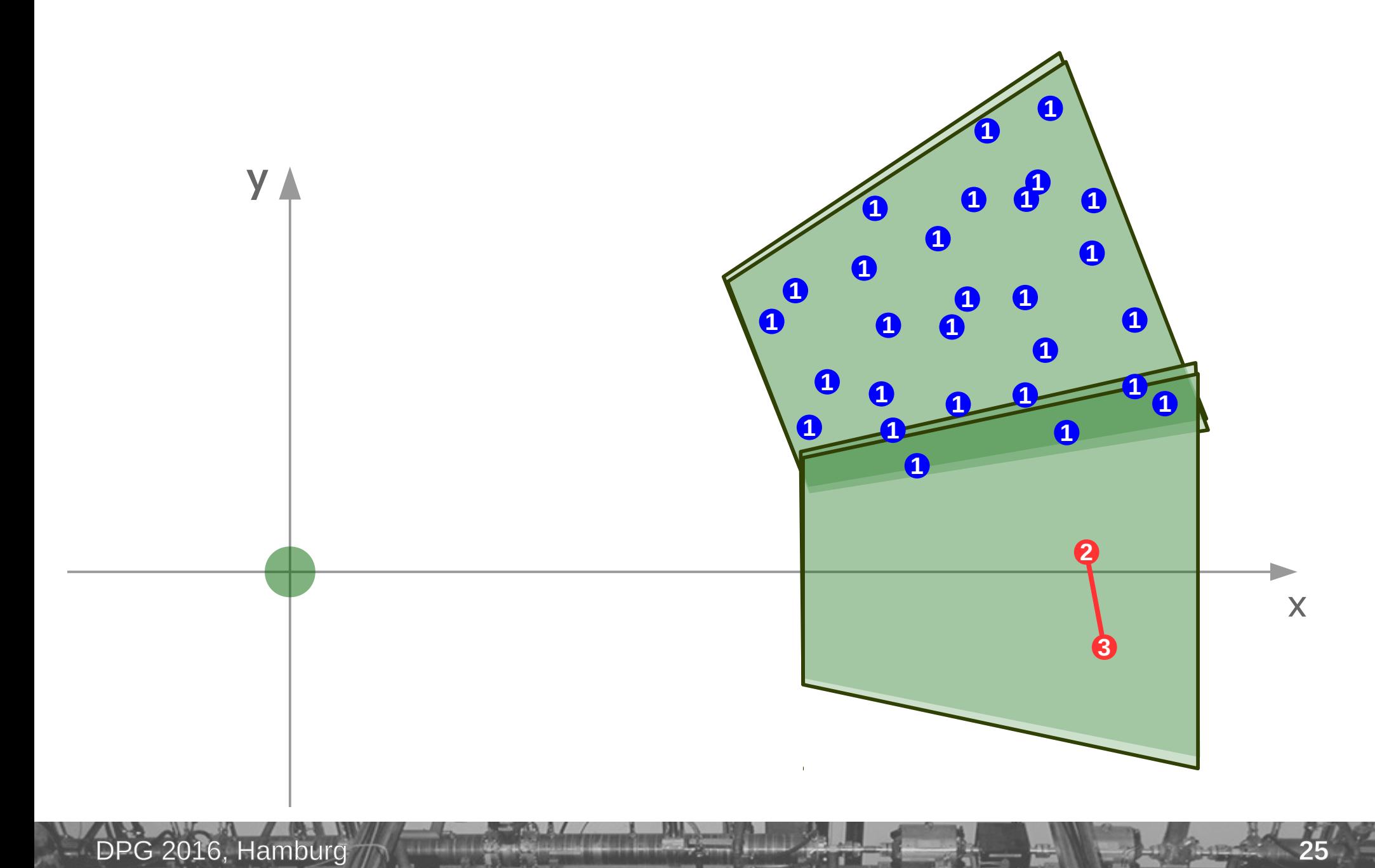

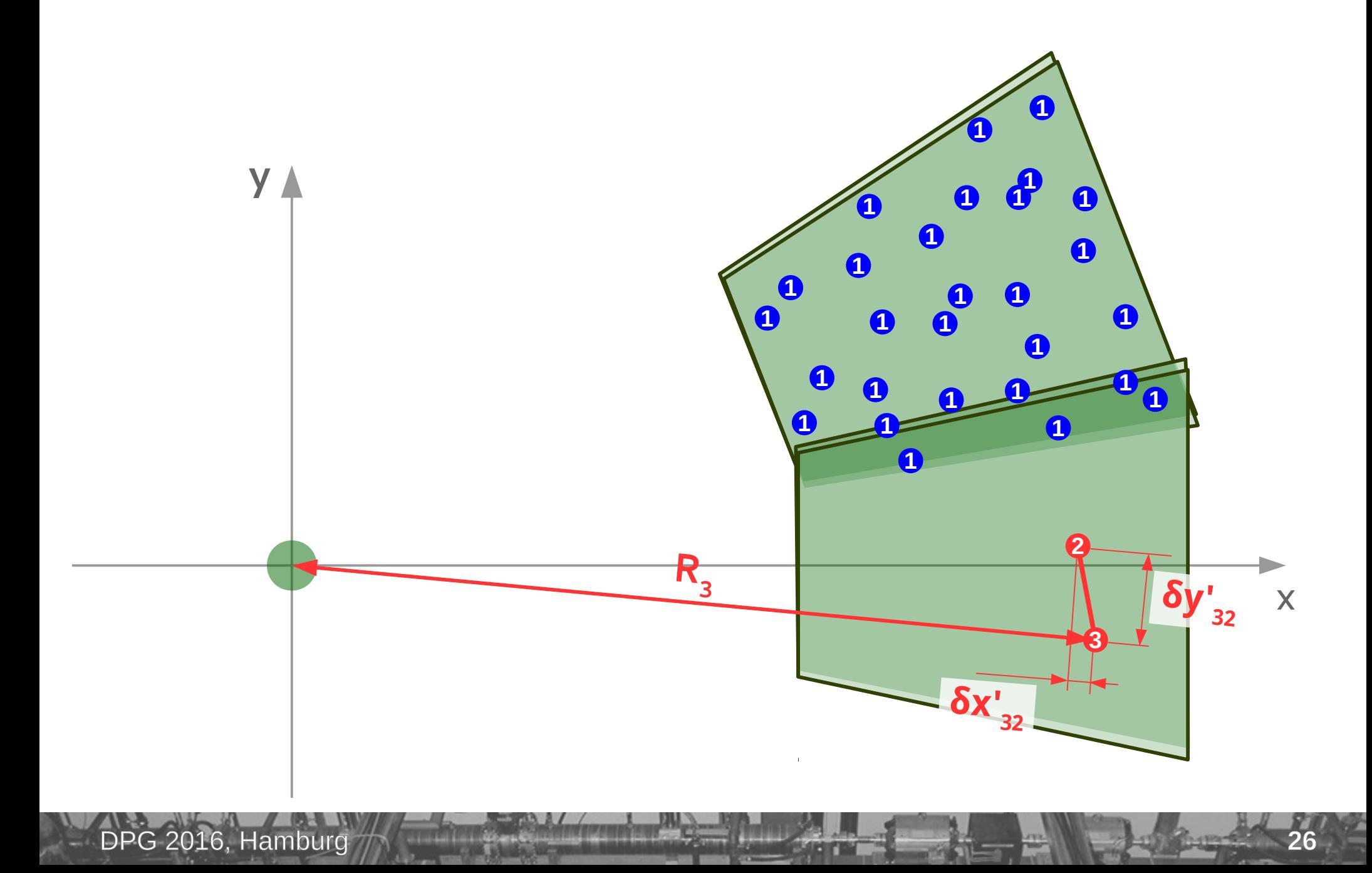

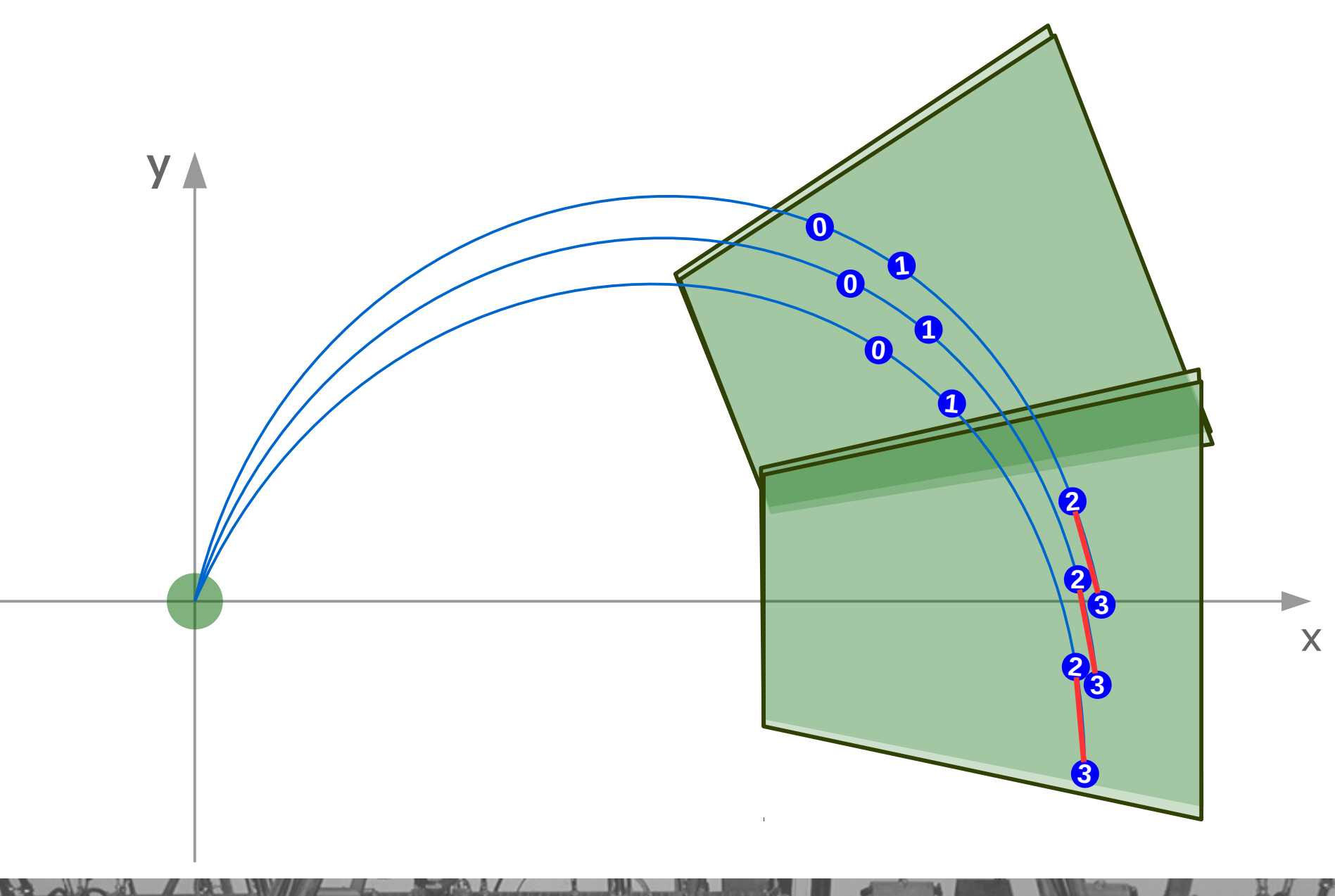

DPG 2016, Hamburg

#### **Search window for plane 1** sint

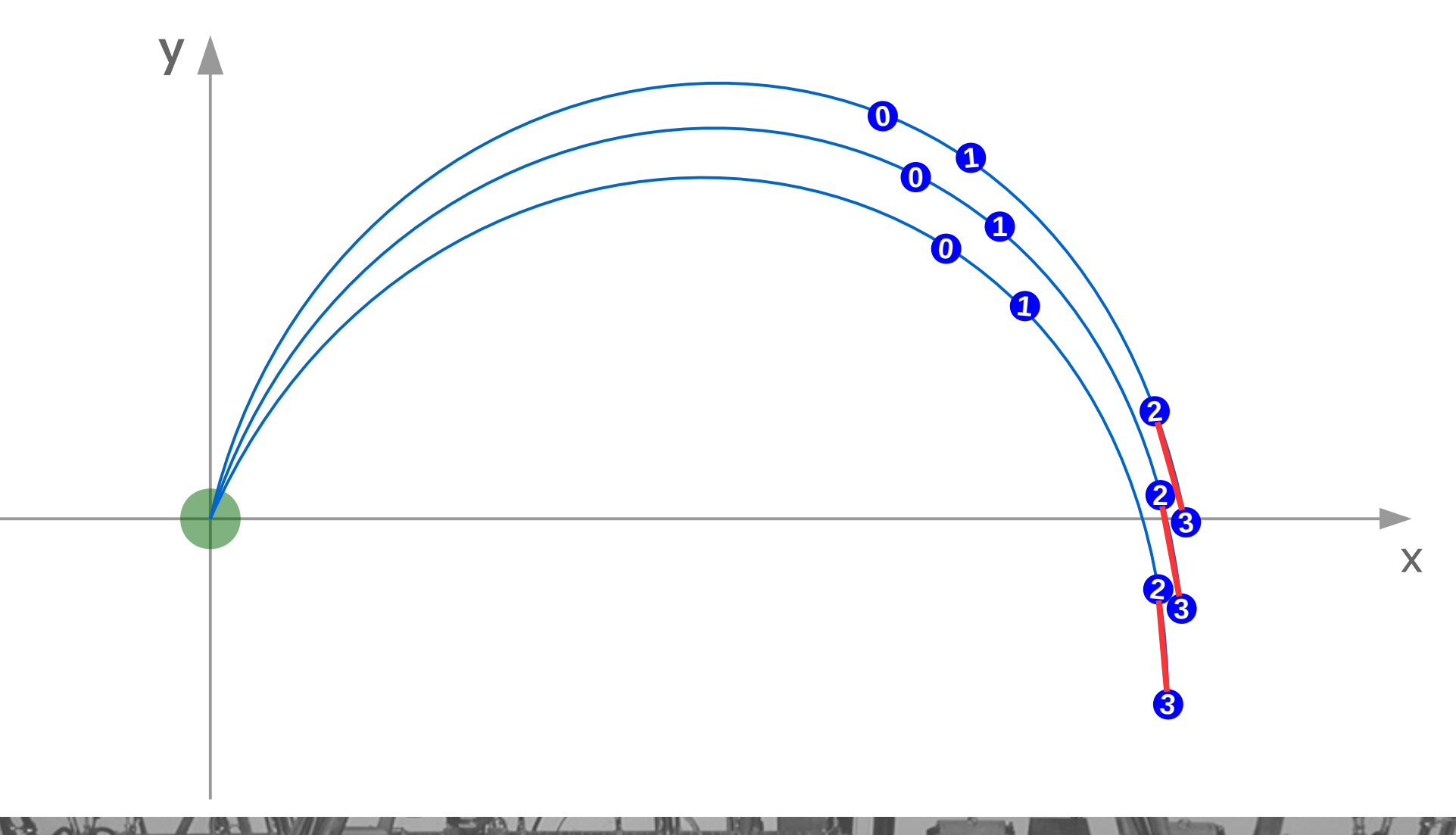

#### **Search window for plane 1** sind

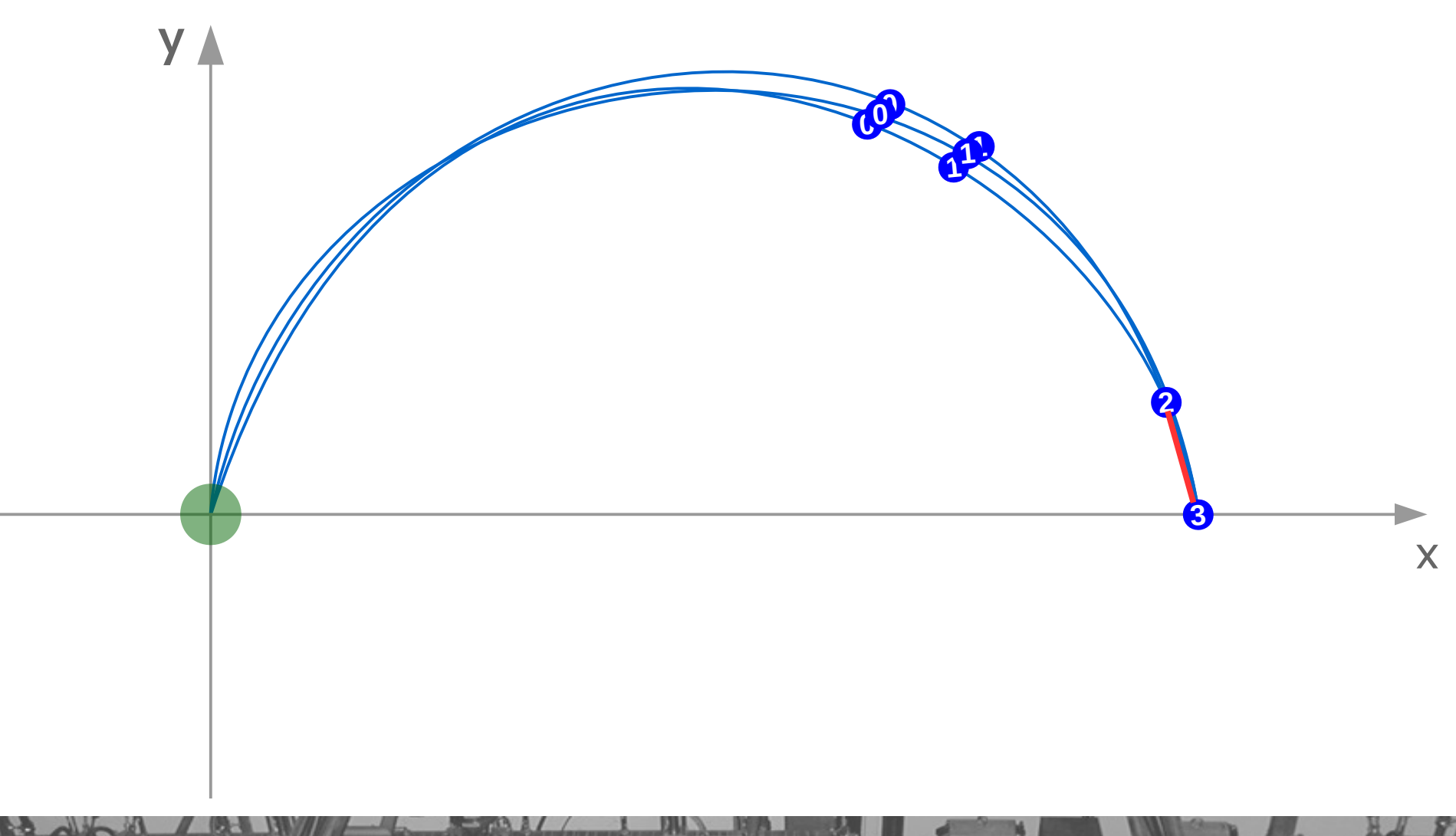

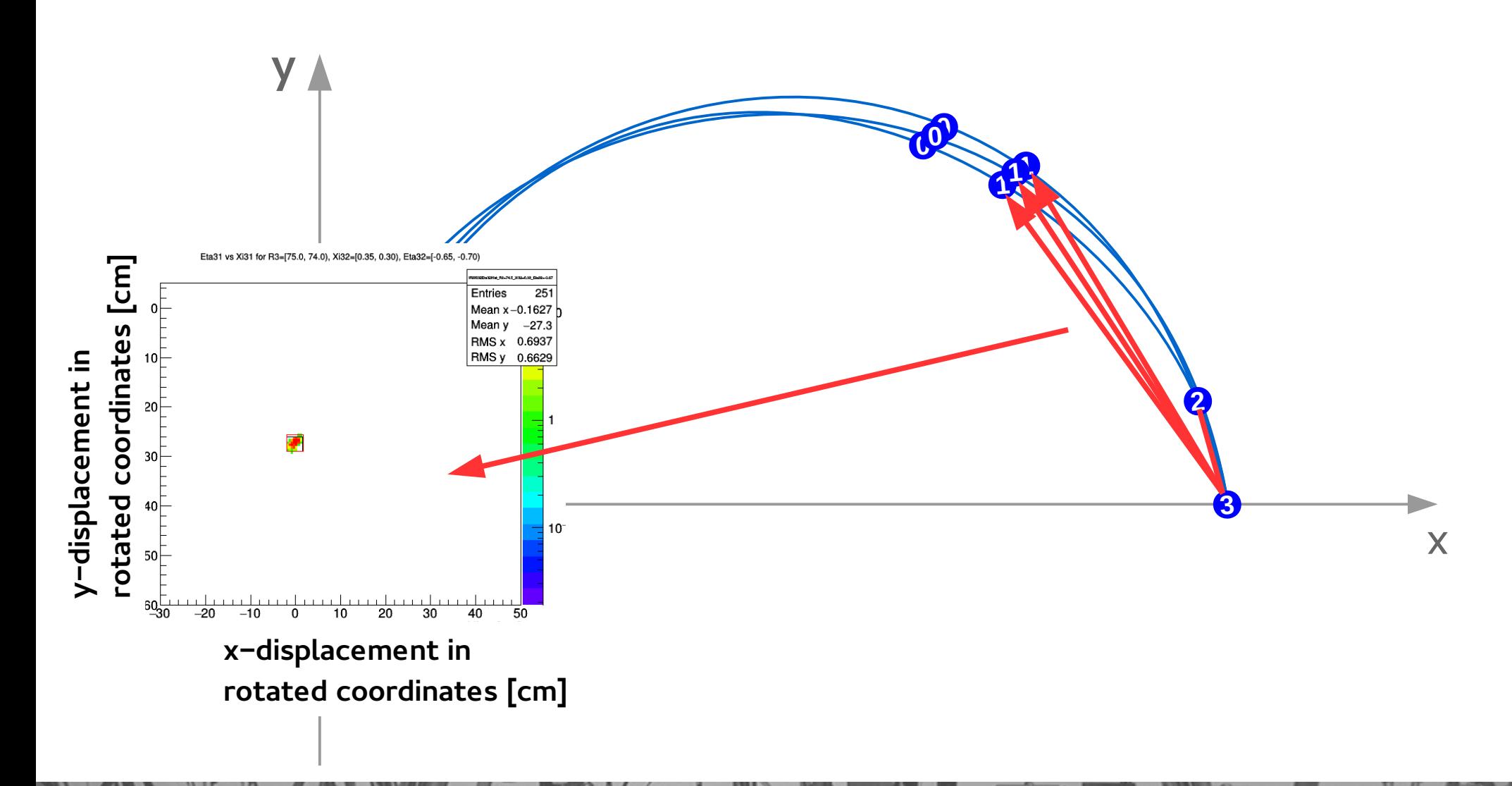

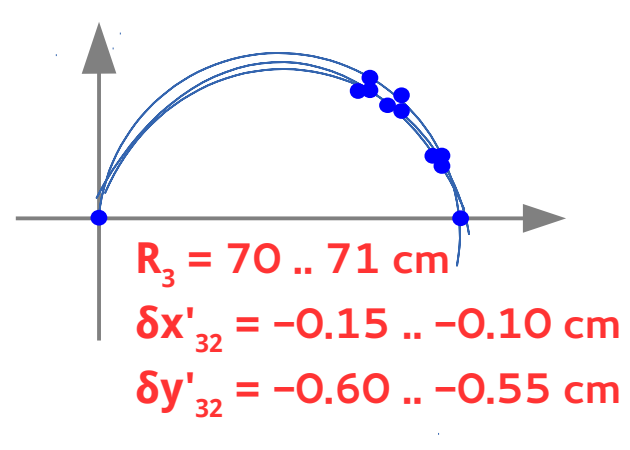

DPG 2016, Hamburg

Eta31 [cm]

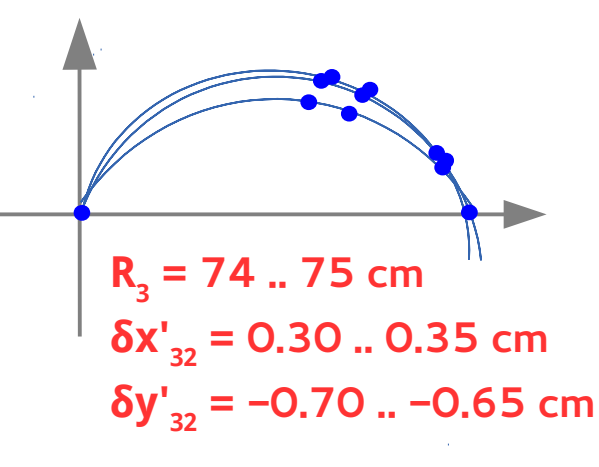

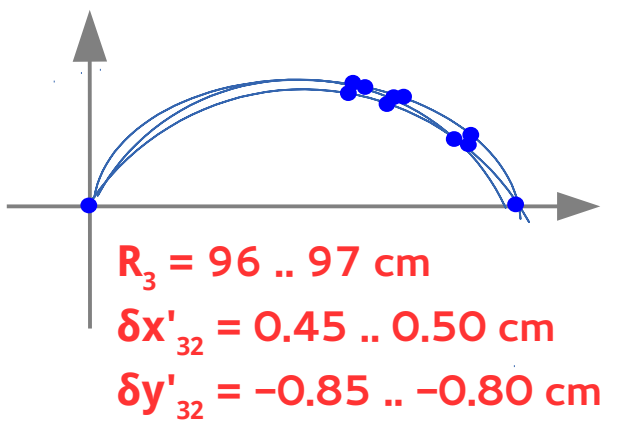

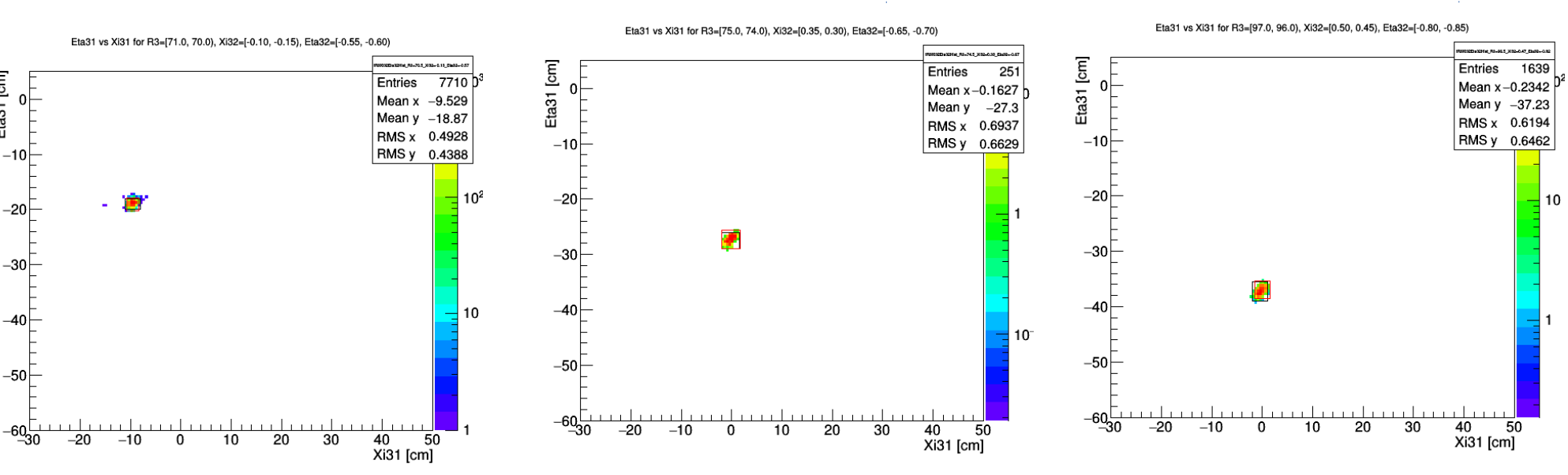

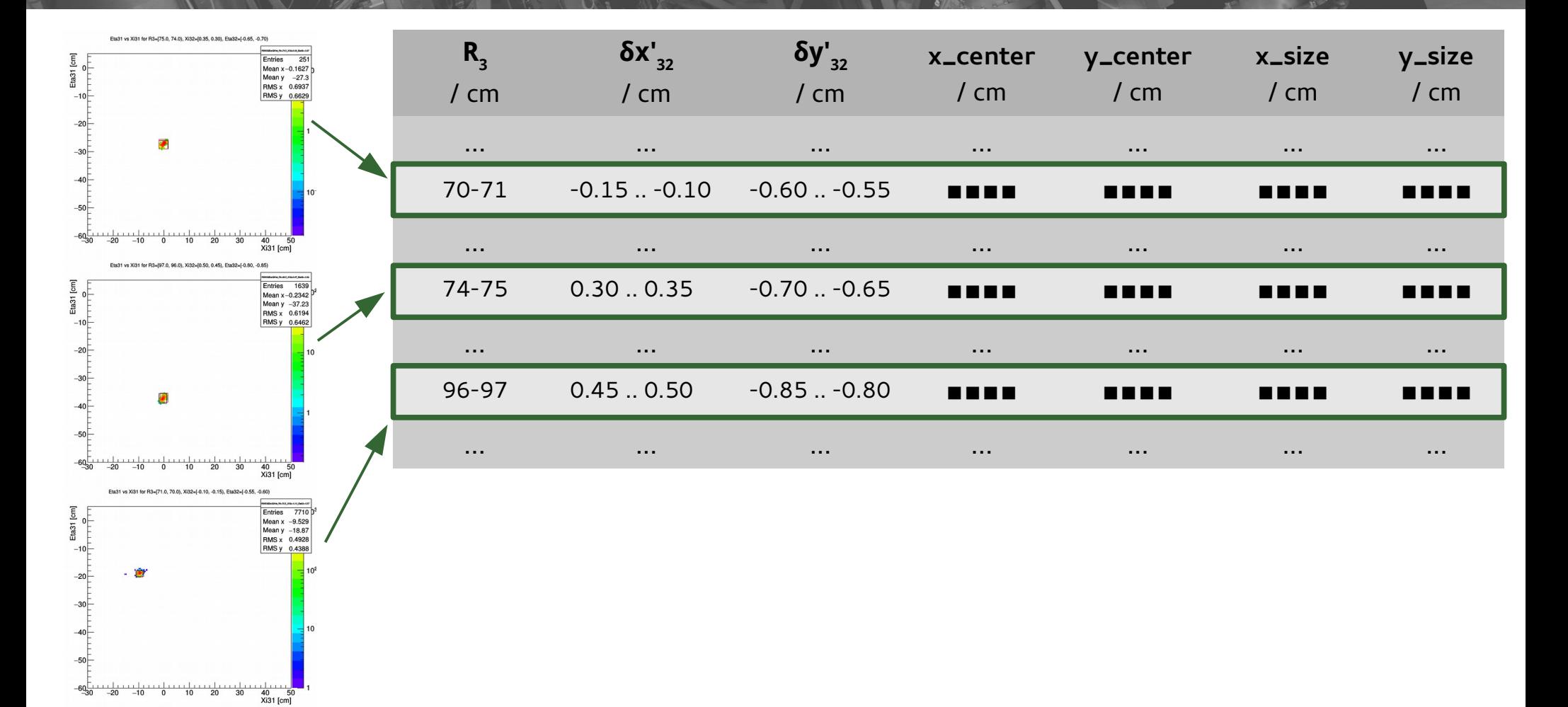

sin J.

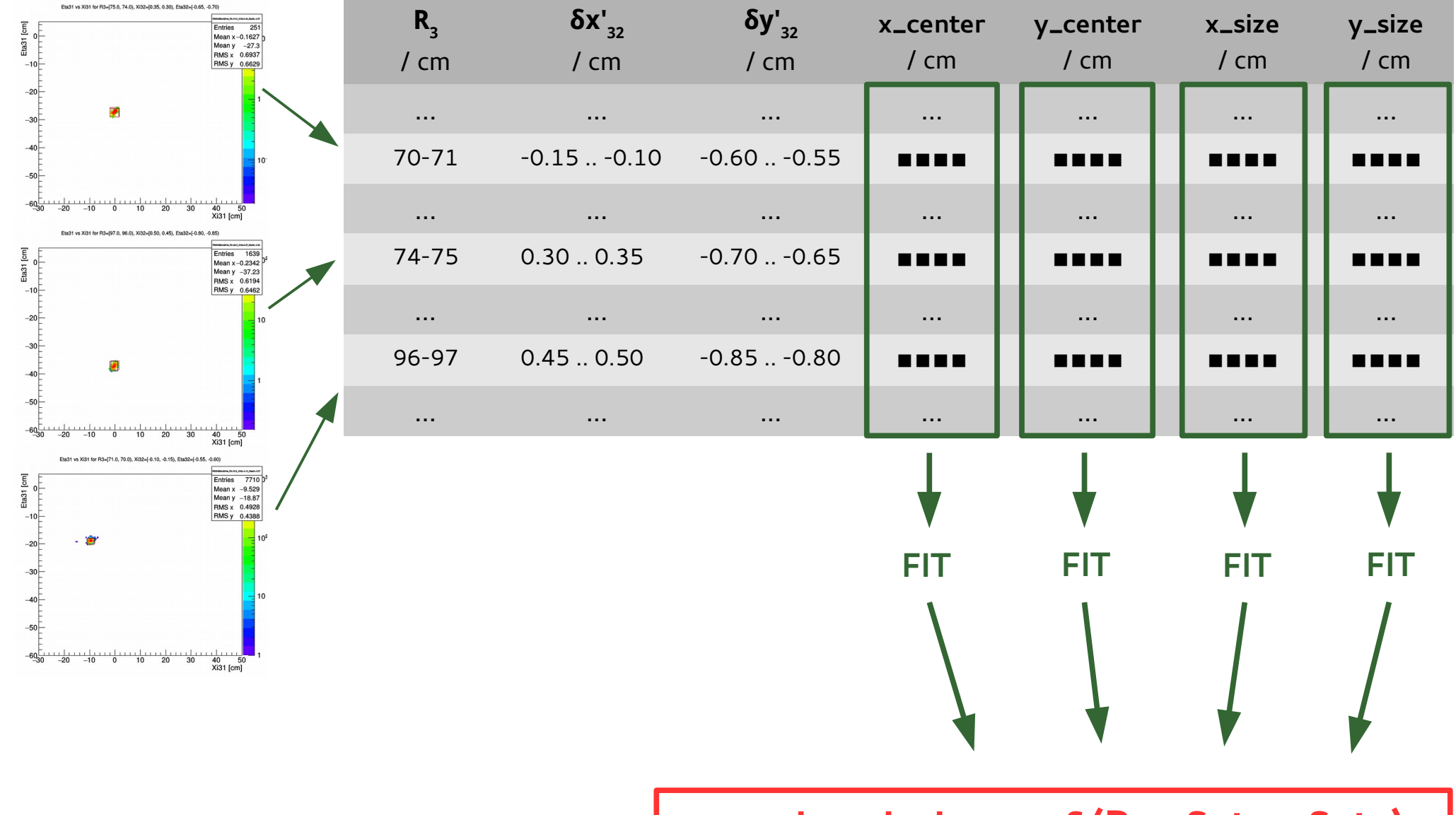

DPG 2016, Hamburg **33**

**search\_window = f(R<sup>3</sup> , δx'32 , δy'32)**

# **Applying the search window for plane 1**

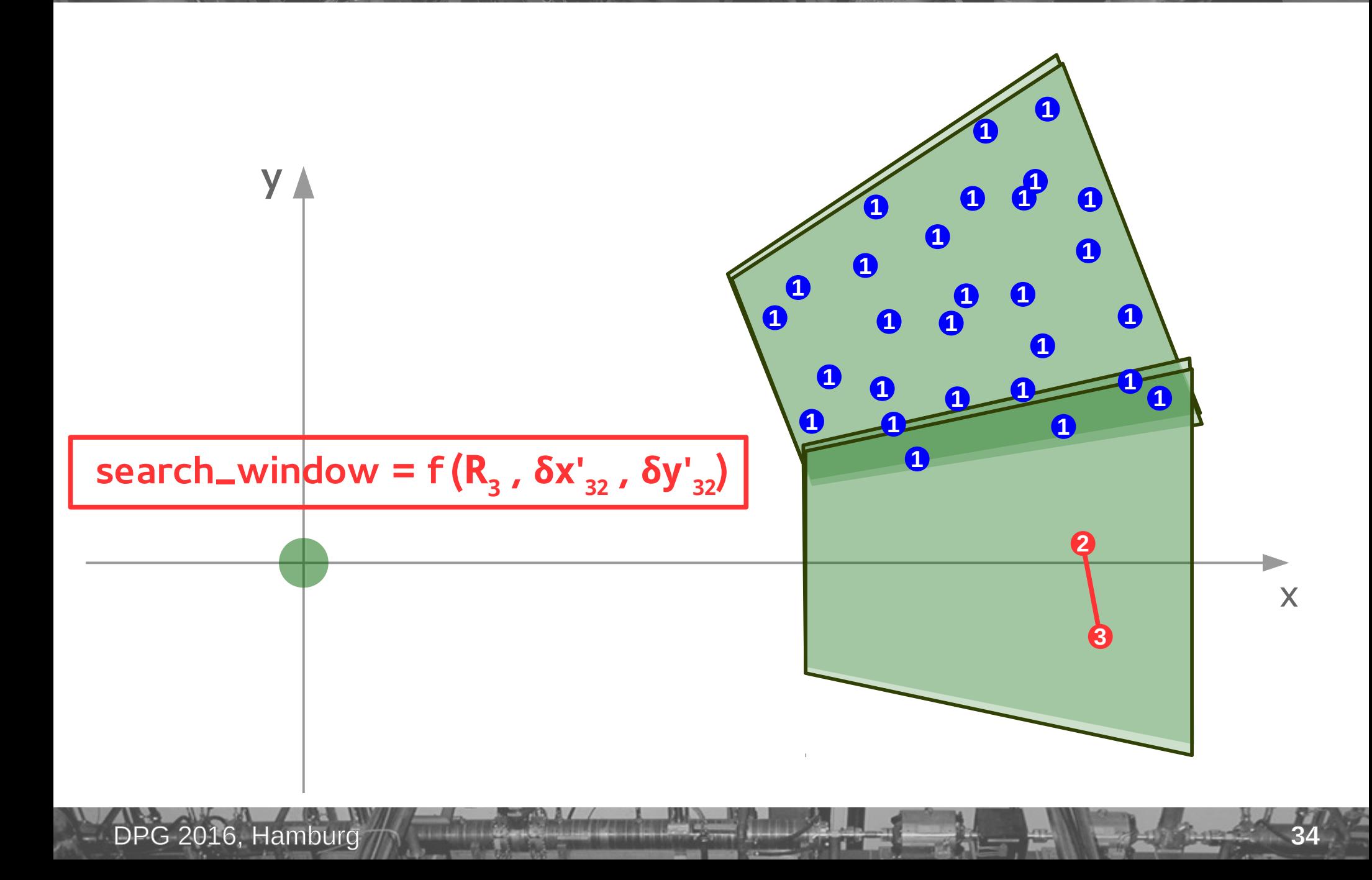

# **Applying the search window for plane 1**

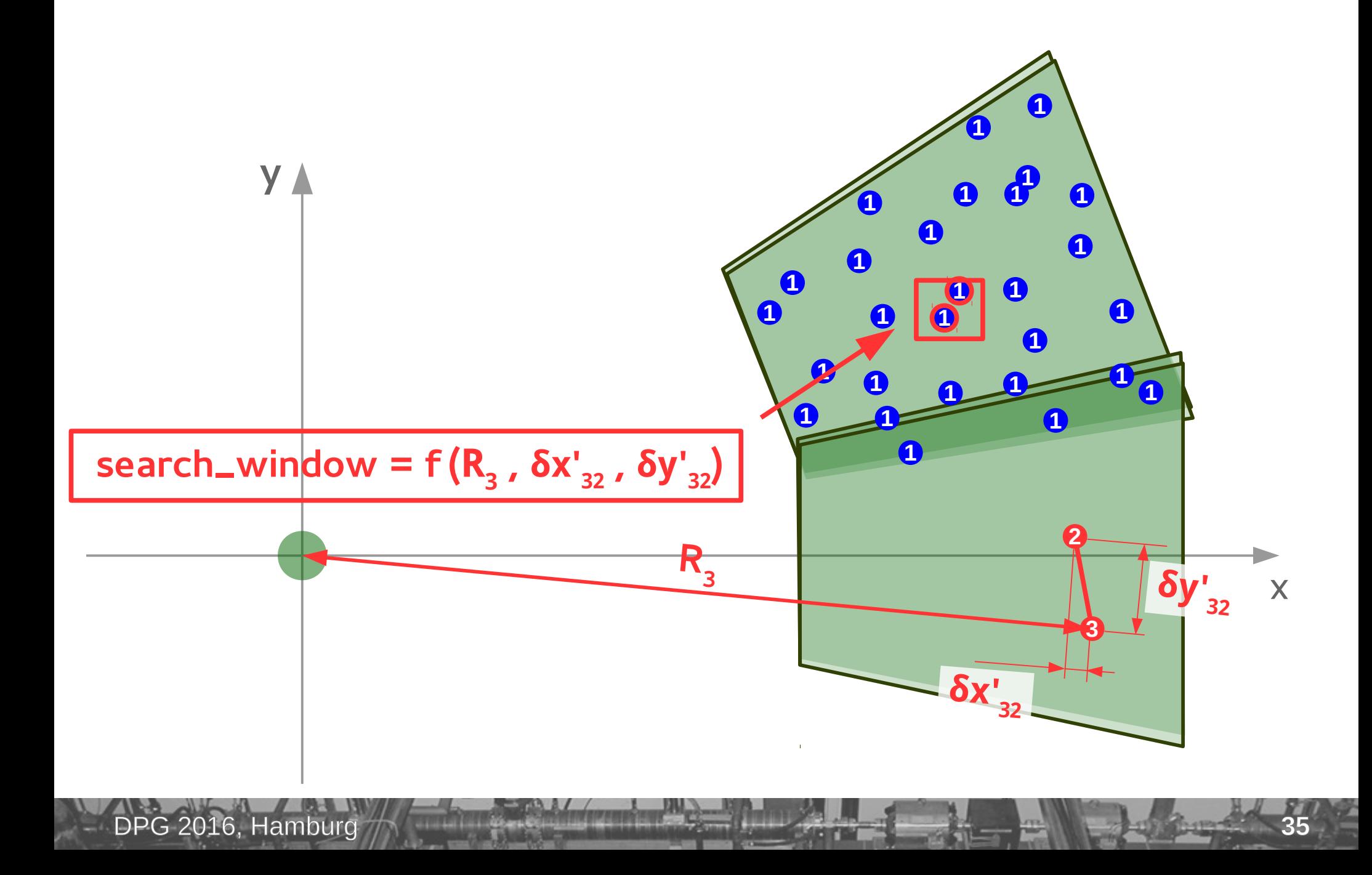

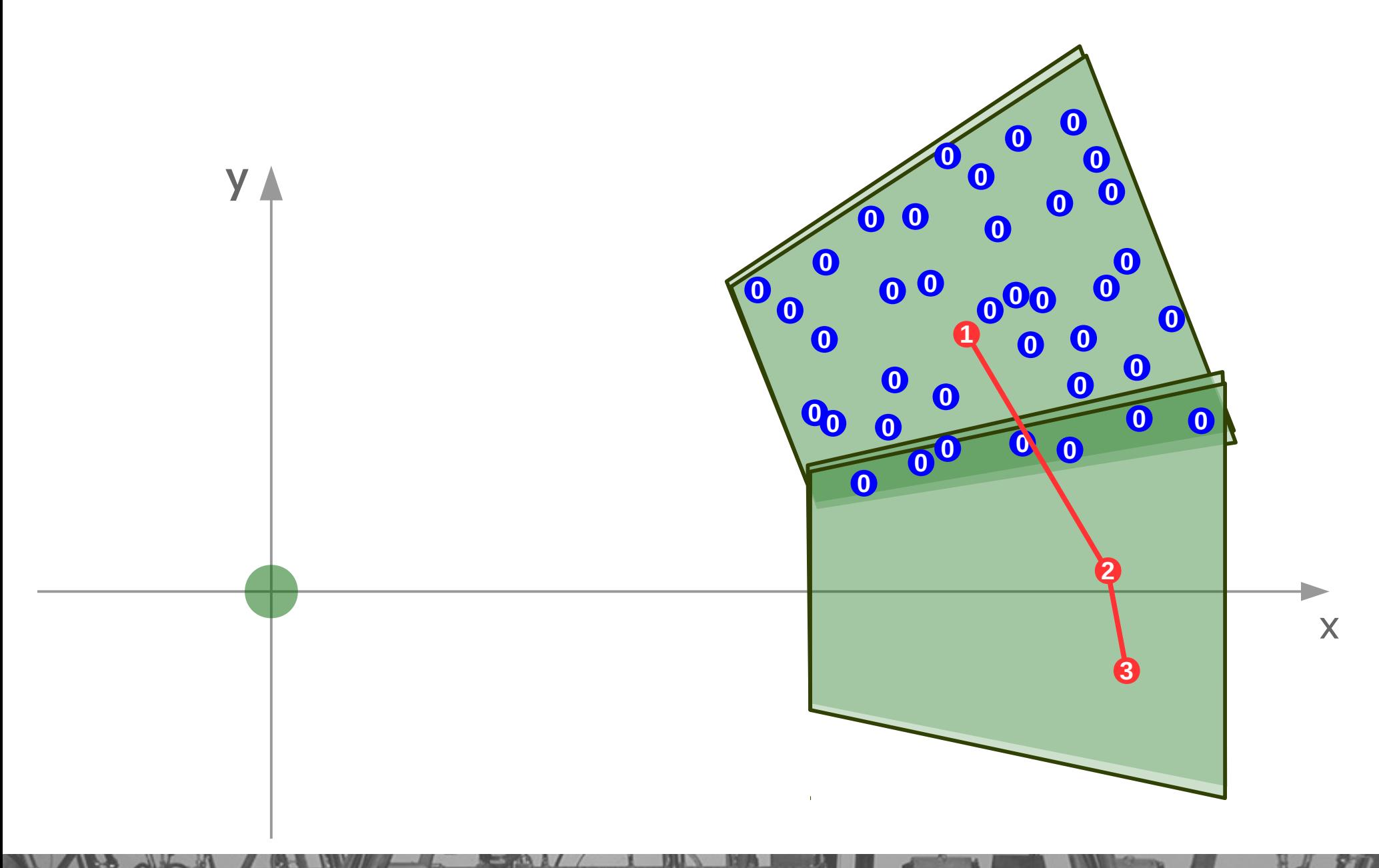

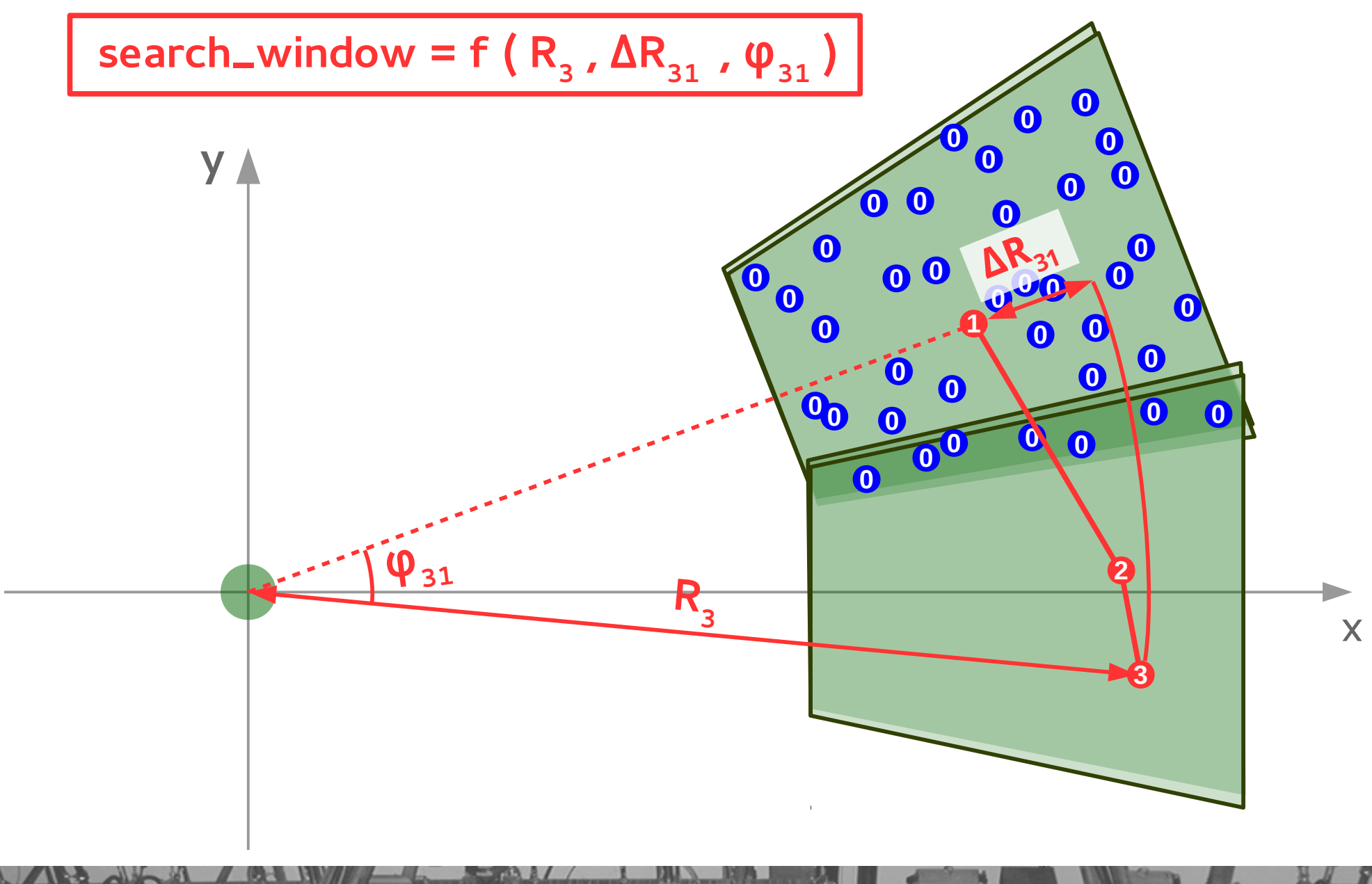

DPG 2016, Hamburg

sint

#### **Search window efficiency**

Fraction of good signal electrons, accepted by combinations of search windows:

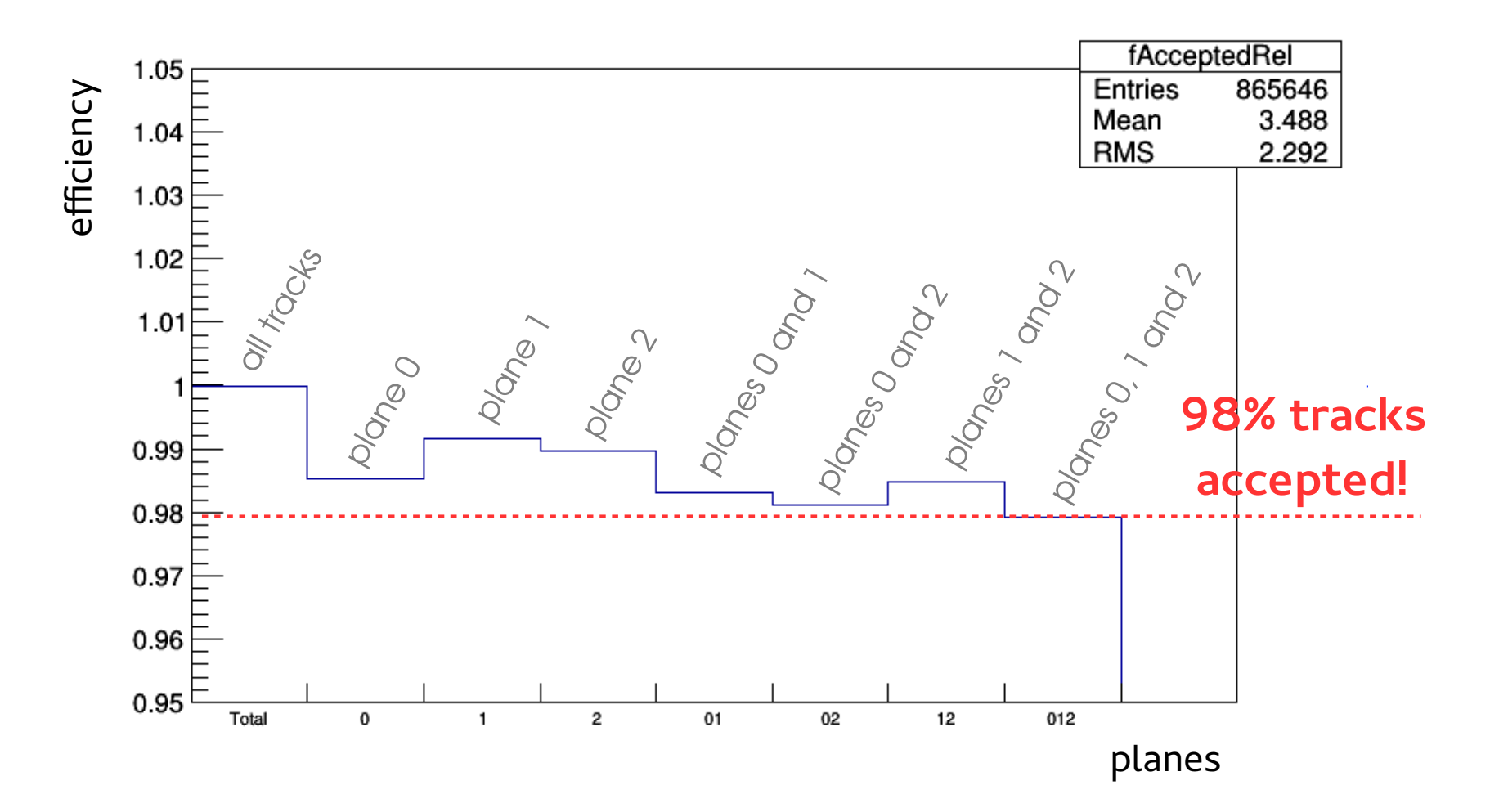

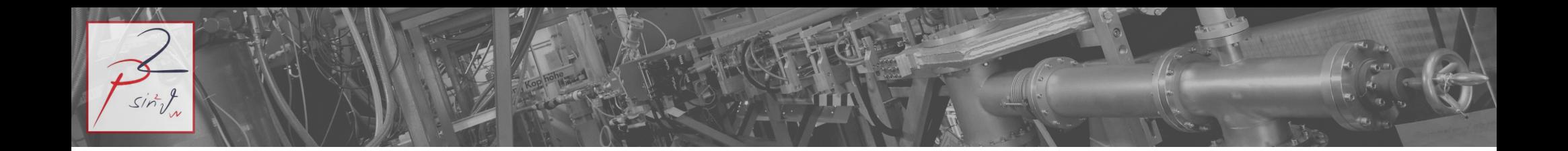

Parameterization instead of track fitting

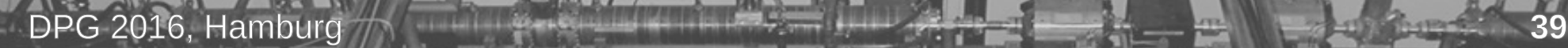

### **Momentum parameterization**

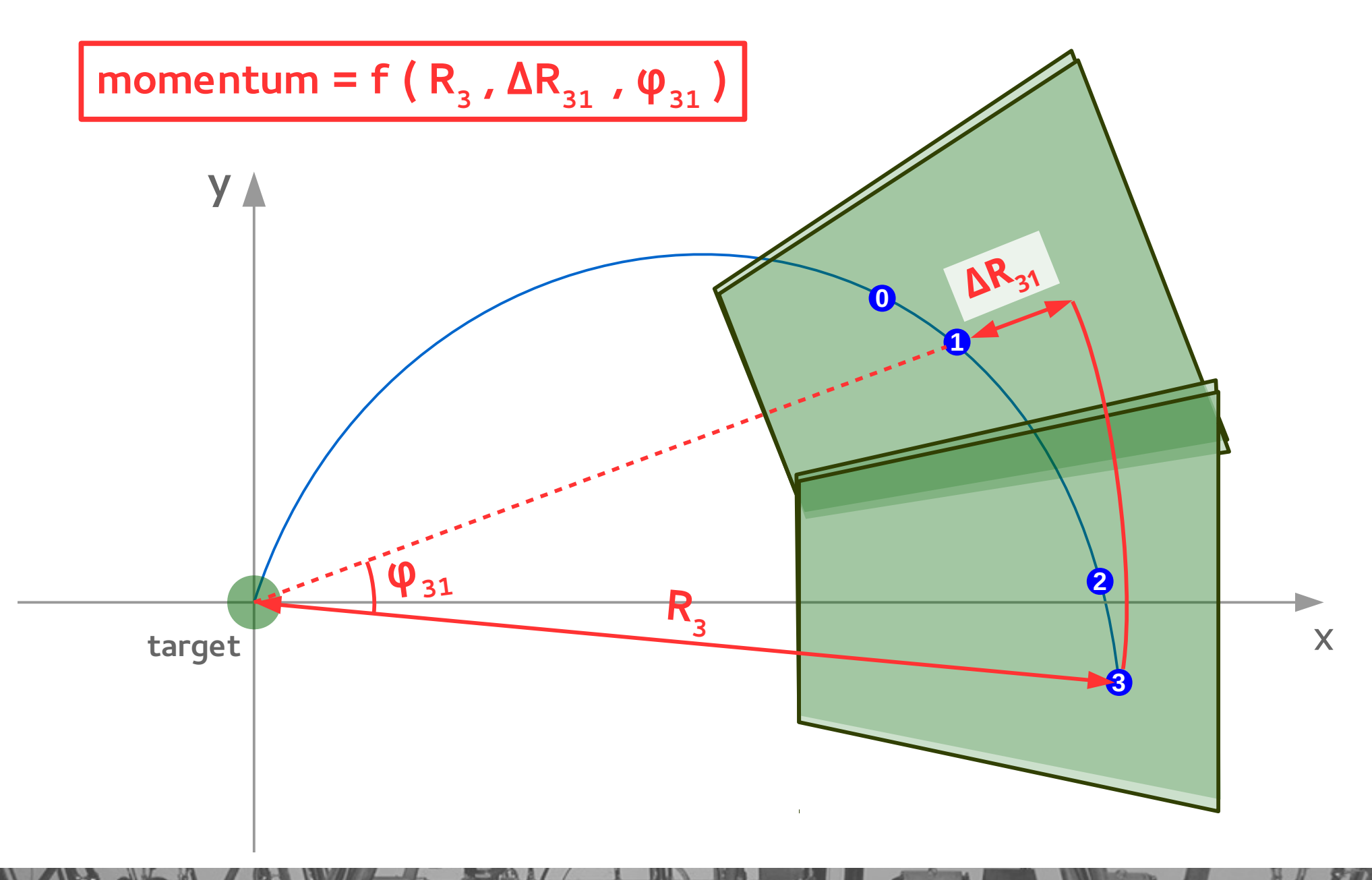

DPG 2016, Hamburg

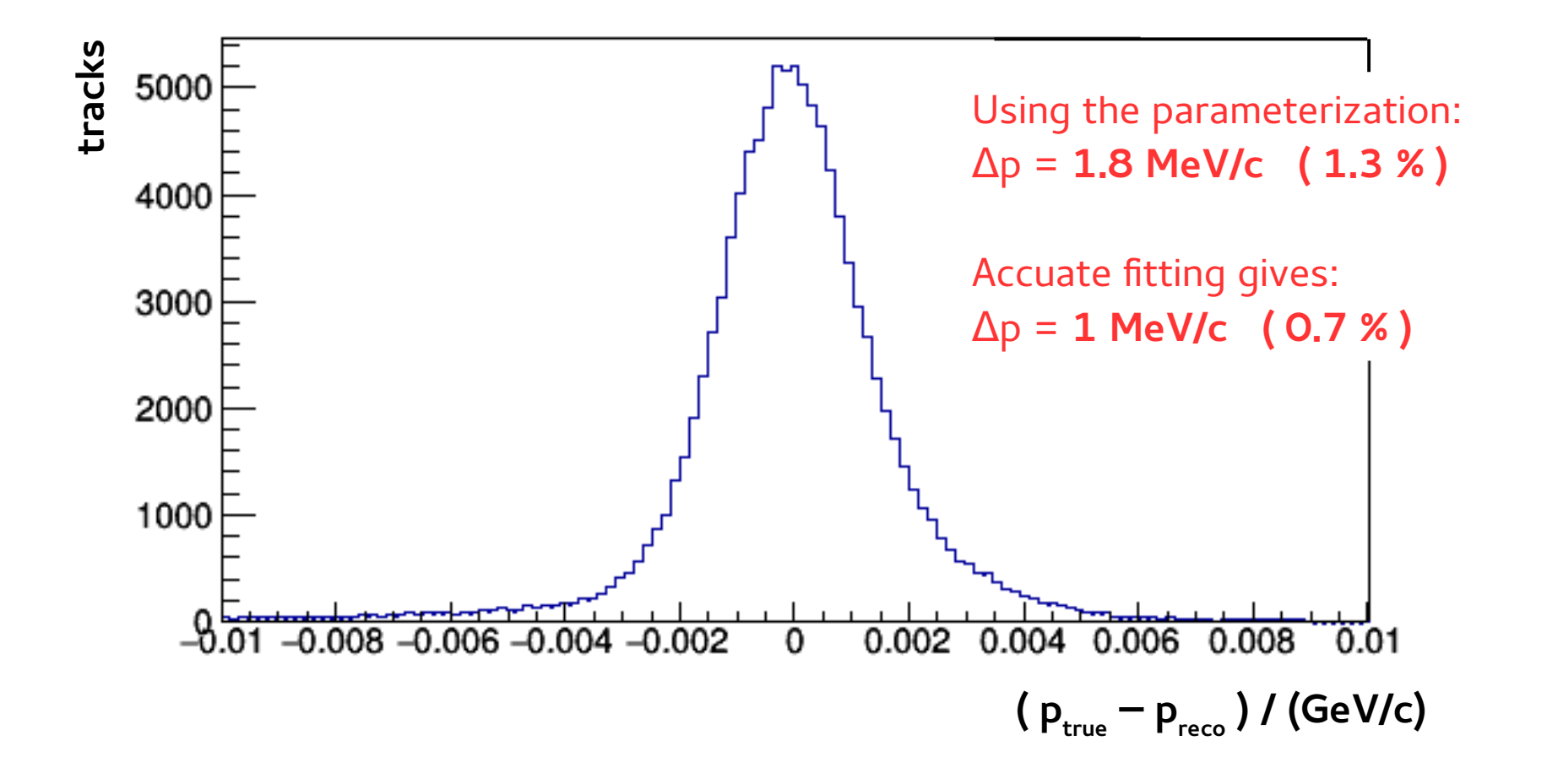

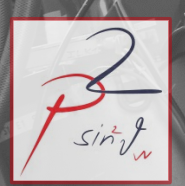

#### **Summary**

The challenge of tracking in P2 are the rate and the background

Fast and efficient reconstruction is possible with parameterization-based tracking:

- 1) based on a set of reference tracks (MC or real) extract the dependence of track characteristics (e.g. momentum or relative hit location) on the hit positions
- 2) apply this dependence to events /frames to reconstruct

Works well for P2 due to small phase space

**P2 experiment**

precision measurement of the weak mixing angle  $\Theta_{\text{w}}$ at low  $\mathsf{Q}^2$  in elastic e-p

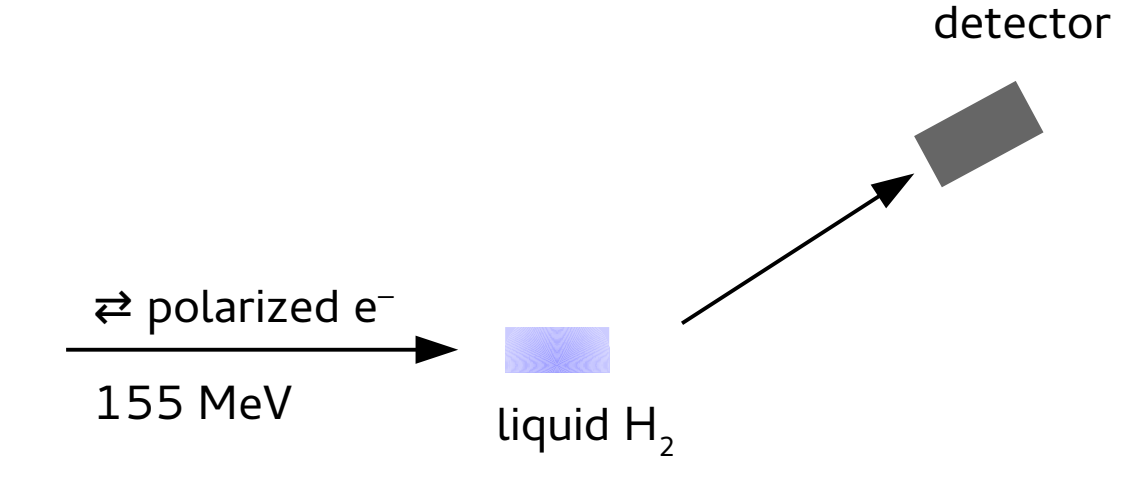

asymmetry w.r.t. e<sup>-</sup> helicity flip is measured

$$
\frac{N_{-} - N_{+}}{N_{-} + N_{+}} = \frac{G_{F} Q^{2}}{4 \sqrt{2} \pi \alpha} (Q_{W} - F(Q^{2}))
$$

$$
Q_{W} = 1 - 4 \cdot \sin^{2}(\theta_{W})
$$

P2 experiment

precision measurement of the weak mixing angle  $\Theta_{\text{w}}$ at low  $\mathsf{Q}^2$  in elastic e-p

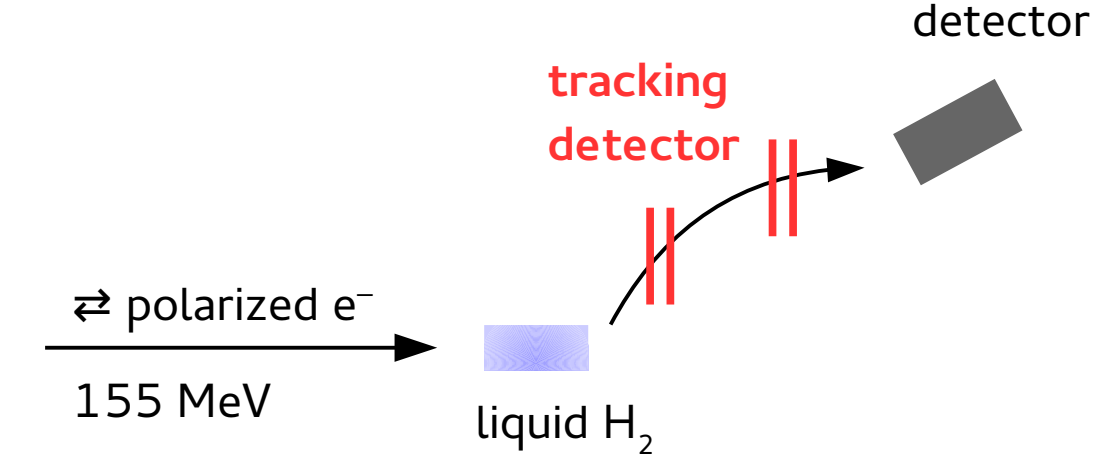

asymmetry w.r.t. e– helicity flip is measured

DPG 2016, Hamburg

 $Q_W = 1 - 4 \cdot \sin^2(\theta_W)$  $N_{-}$ <sup> $N_{+}$ </sup> *N*−+*N*<sup>+</sup> =  $G_{F}$   $Q^{2}$  $4\sqrt{2}$ πα  $\left(Q_{\textit{W}}\!-\!F\left(Q^2\right)\right)$ 

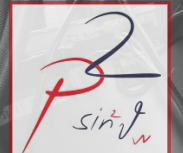

# **The setup**

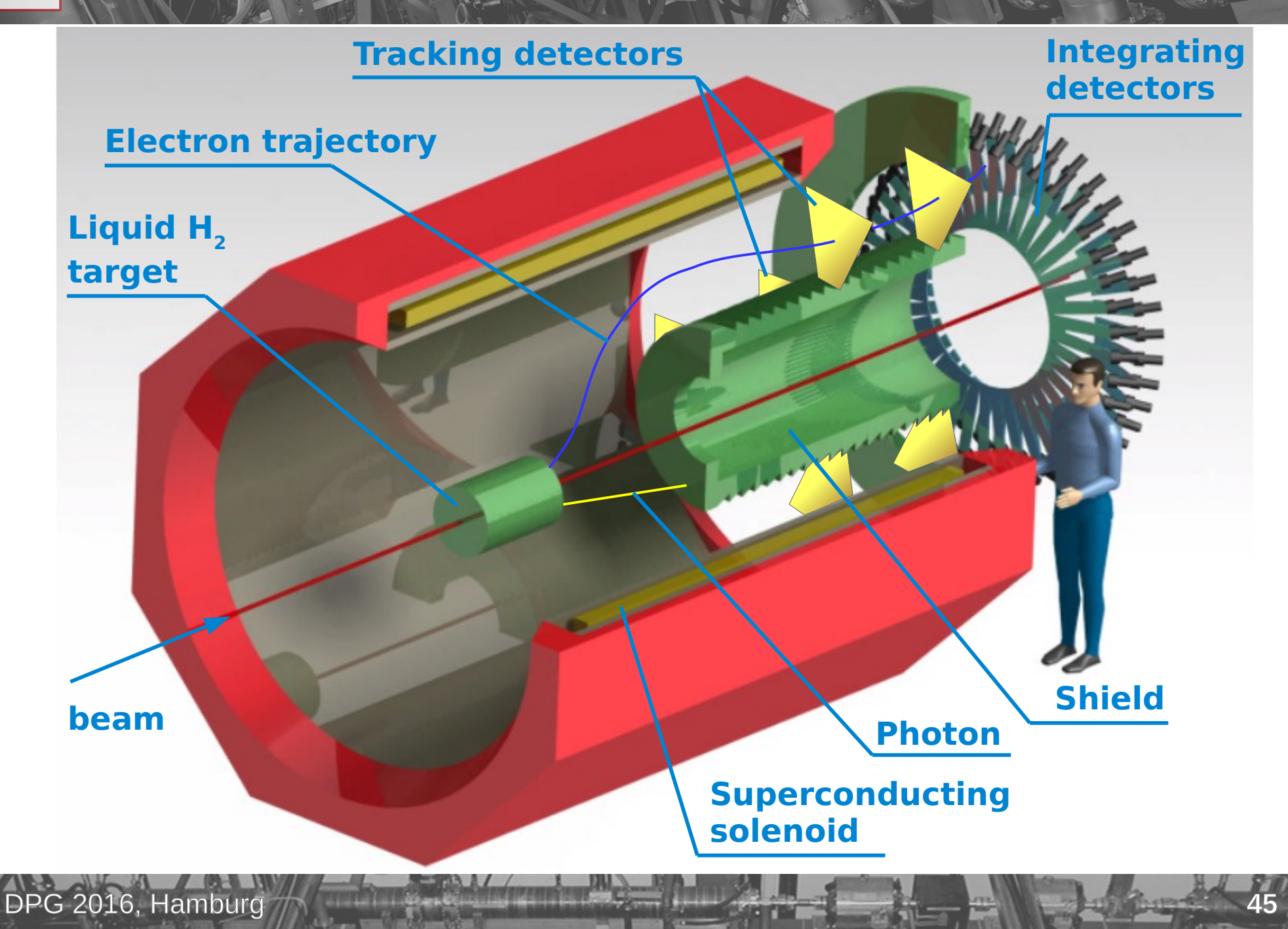

### **Tracking techniques**

#### **Track following**

construct seed, add hits one-by-one e.g.: Kalman Filter

extreme occupancies but only for small number of layers

#### **Cellural automaton, Hopfield network**

construct track segments, then combine them

many layers but only moderate occupancies

#### **Elastic net**

DPG 2016, Hamburc

fit track patterns to all hits simltaneously

extreme occupancies heavy computations the more layers the better

**Hough transform**, **Legendre transform**, **Conformal mapping** map hit positions into a space where true tracks make clusters only with uniform B field require many layers

#### **How well do the parameterizations work?**

fTrackDistFromGeocutCenterPlaneRel0 Local

fTrackDistFromGeocutCenterPlaneRel1 Local

霭

50

20

10

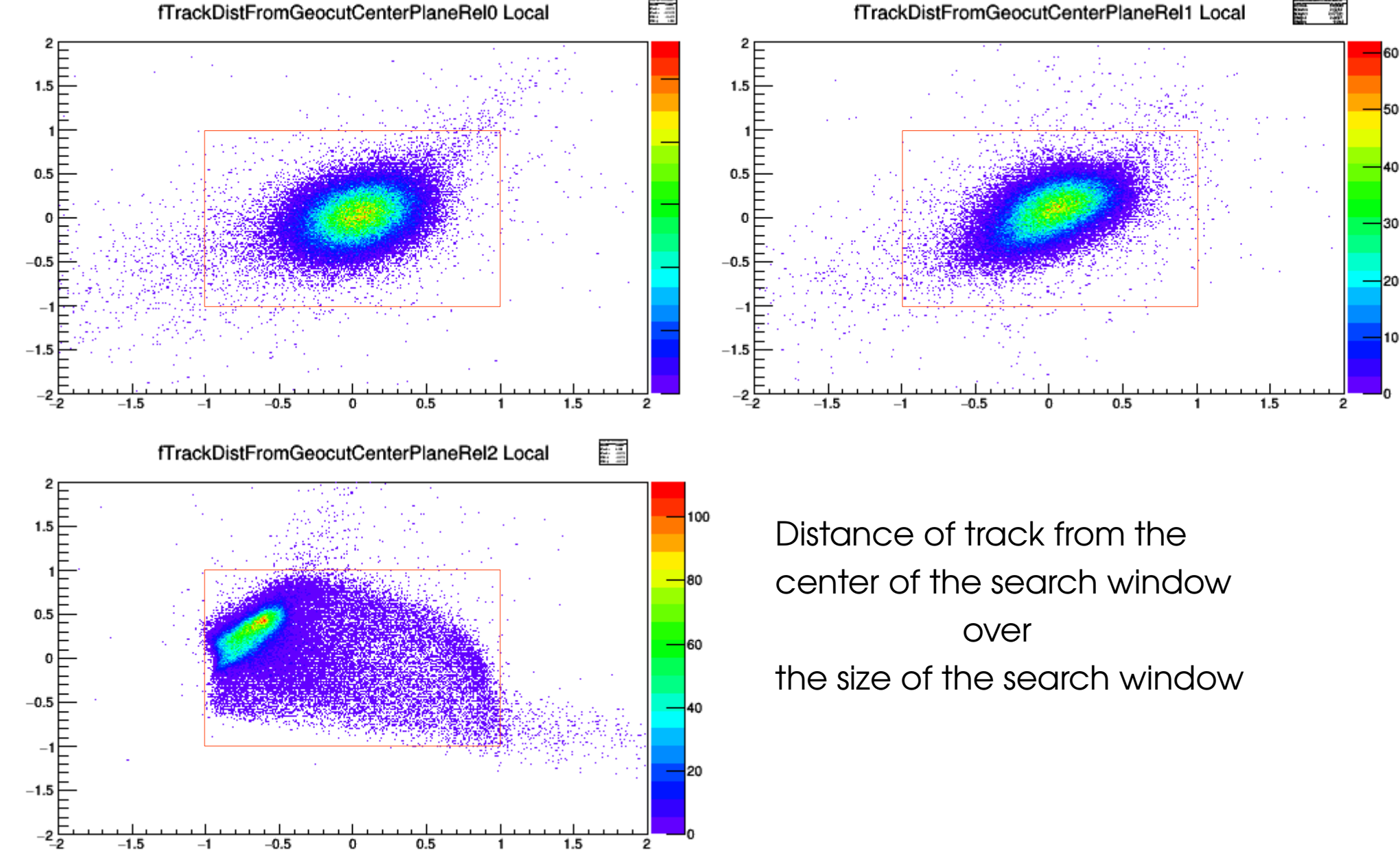

#### **Tracking challenge** sint

γ

**e**

- **?** background hits / plane
- **?** signal tracks tracks
- at full rate